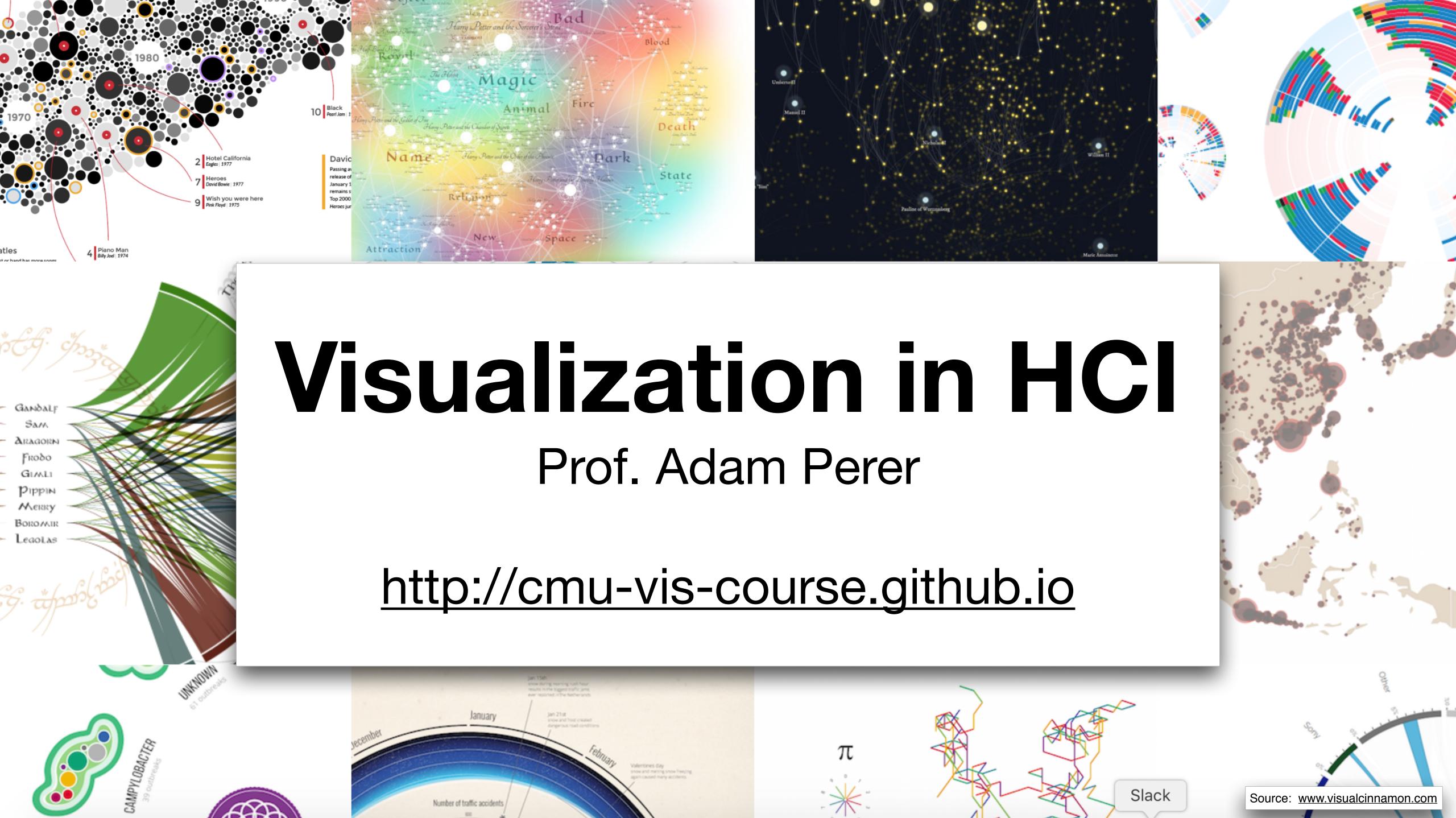

### visualization pictures The purpose of computing is insight, not numbers.

- Richard Wesley Hamming - Card, Mackinlay, Shneiderman

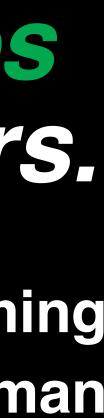

### Banana M. acuminata Date P. dactylifera Cress Arabidopsis thaliana Rice Oryza sativa Sorghum Sorghum bicolor Brachypodium Brome distachyon

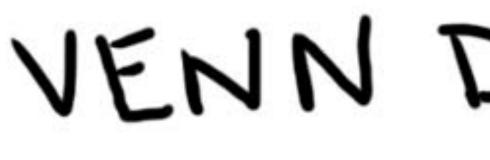

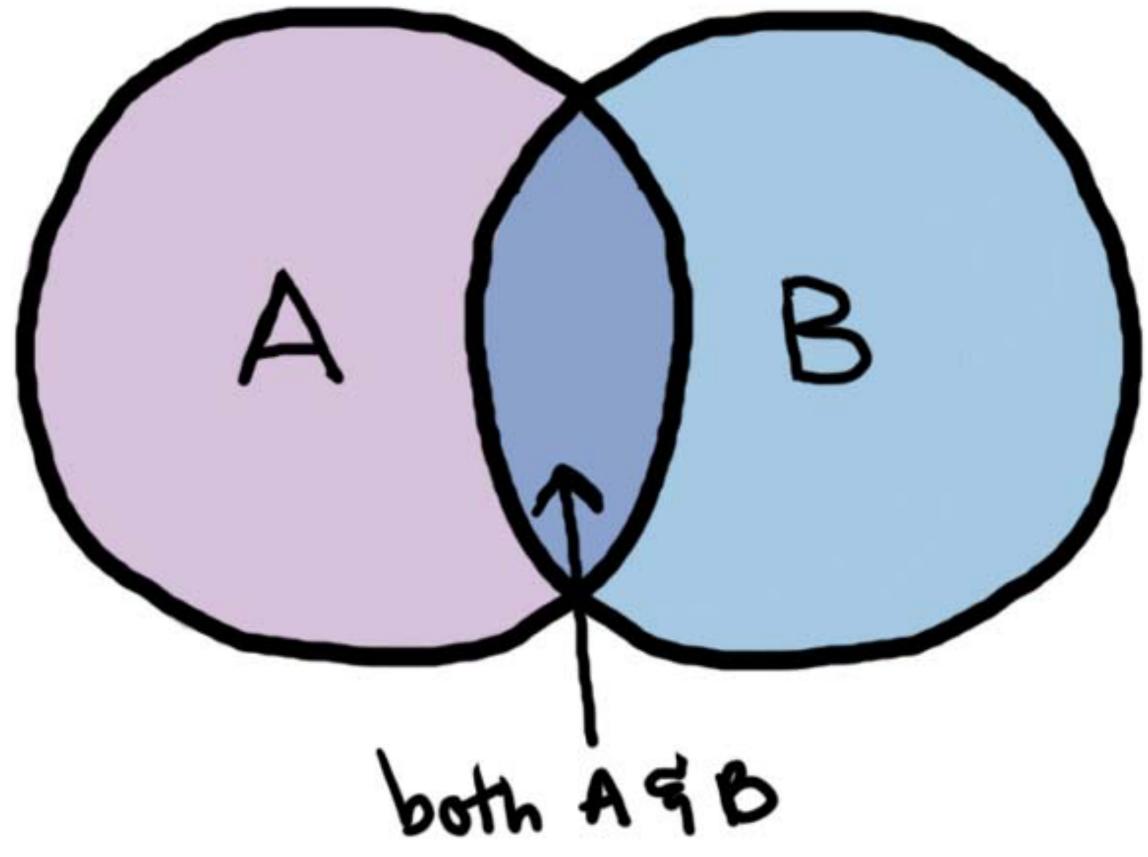

## VENN DIAGRAM'.

Source: http://math.stackexchange.com/questions/682117/venn-diagram-of-conditional-probability-and-extending-to-bayes-theorem

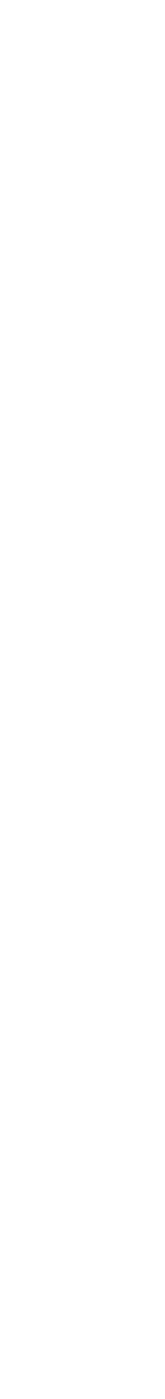

### (

Sorghum bico 34,496 / 27,39

Phoenix dactylifera 28,889 / 19,027

### *Dryza sativa* 10,612 / 27,049

### Arabidopsis thaliana 27,169 / 21,950

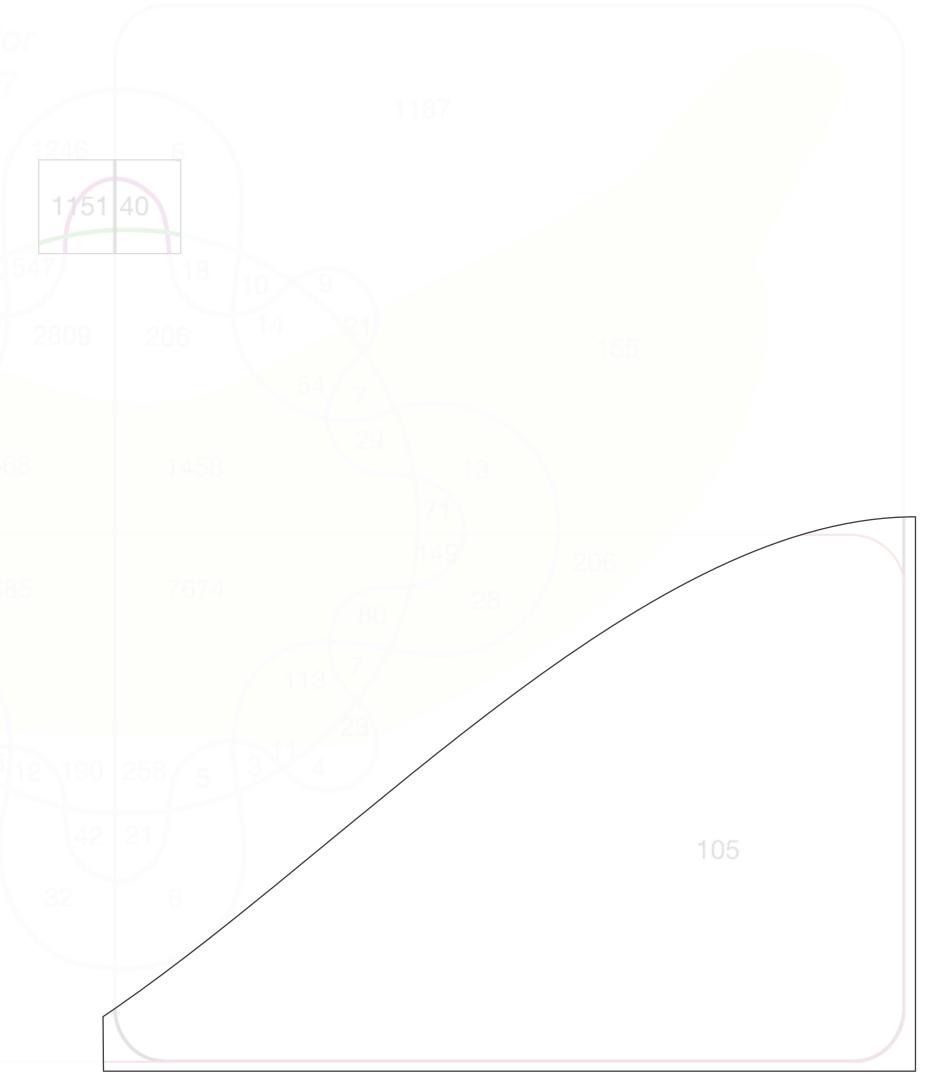

### [D'Hont et al., Nature, 2

0

2

J

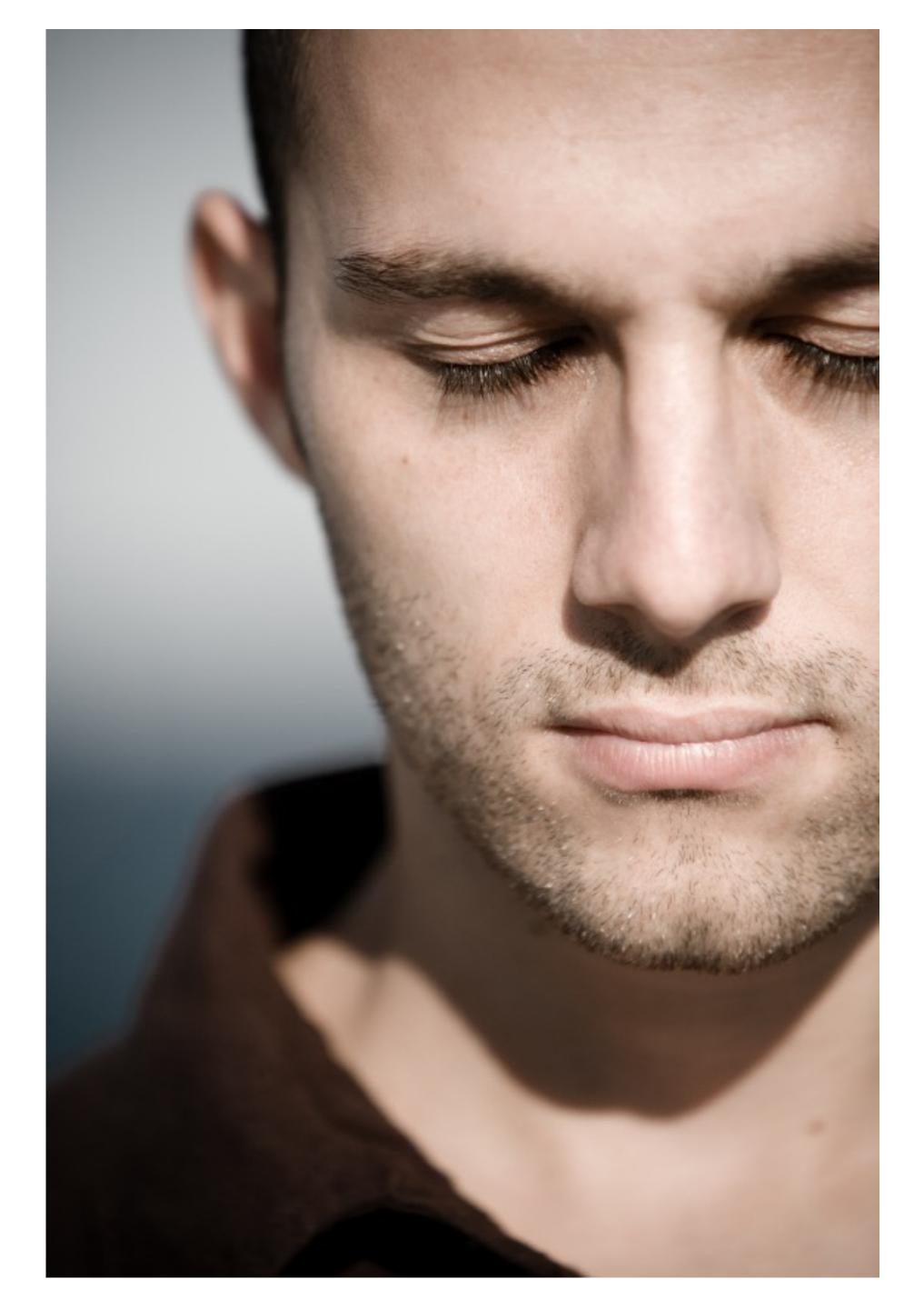

vi · su · al · i · za · tion
I. Formation of mental visual images
2. The act or process of interpreting in visual terms or of putting into visible form

## Visualization Definition

Visualization is the process that transforms (abstract) data into interactive graphical representations for the purpose of exploration, confirmation, or presentation.

### GOOC Data Visualization

... makes data accessible ... combines strengths of humans and computers ... enables insight ... communicates

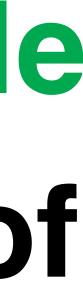

## Visualization

"Visualization is really about external cognition, that is, how resources outside the mind can be used to boost the cognitive capabilities of the mind."

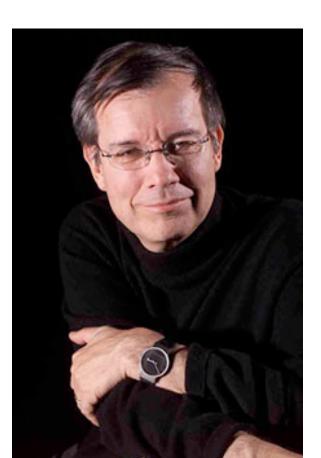

Stuart Card

# Why Visualize?

## To inform people: Communication

How is X ahead in the election polls?

# When questions are not well defined: **Exploration**

What is the structure of a terrorist network?

Which drug can help patient X?

# **Purpose of Visualization**

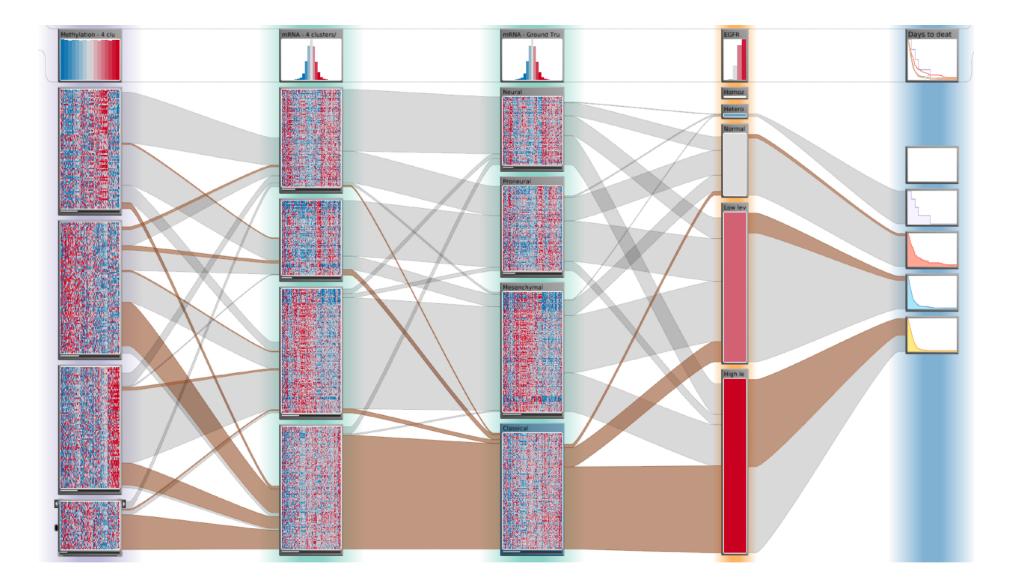

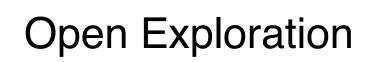

### [Obama Administration]

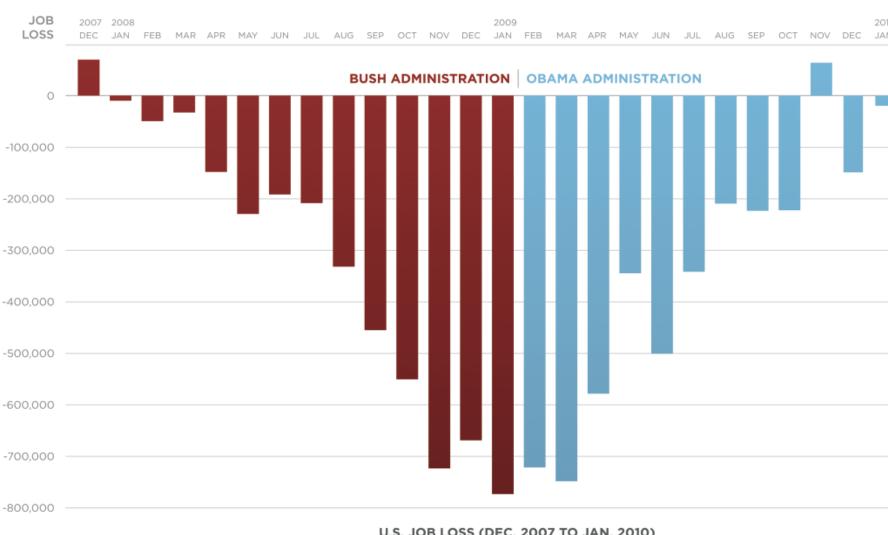

U.S. JOB LOSS (DEC. 2007 TO JAN. 2010)

Communication

### Confirmation

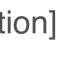

# **Example Communication**

### Be Hard to Beat

The Broncos quarterback set the all-time N.F.L.

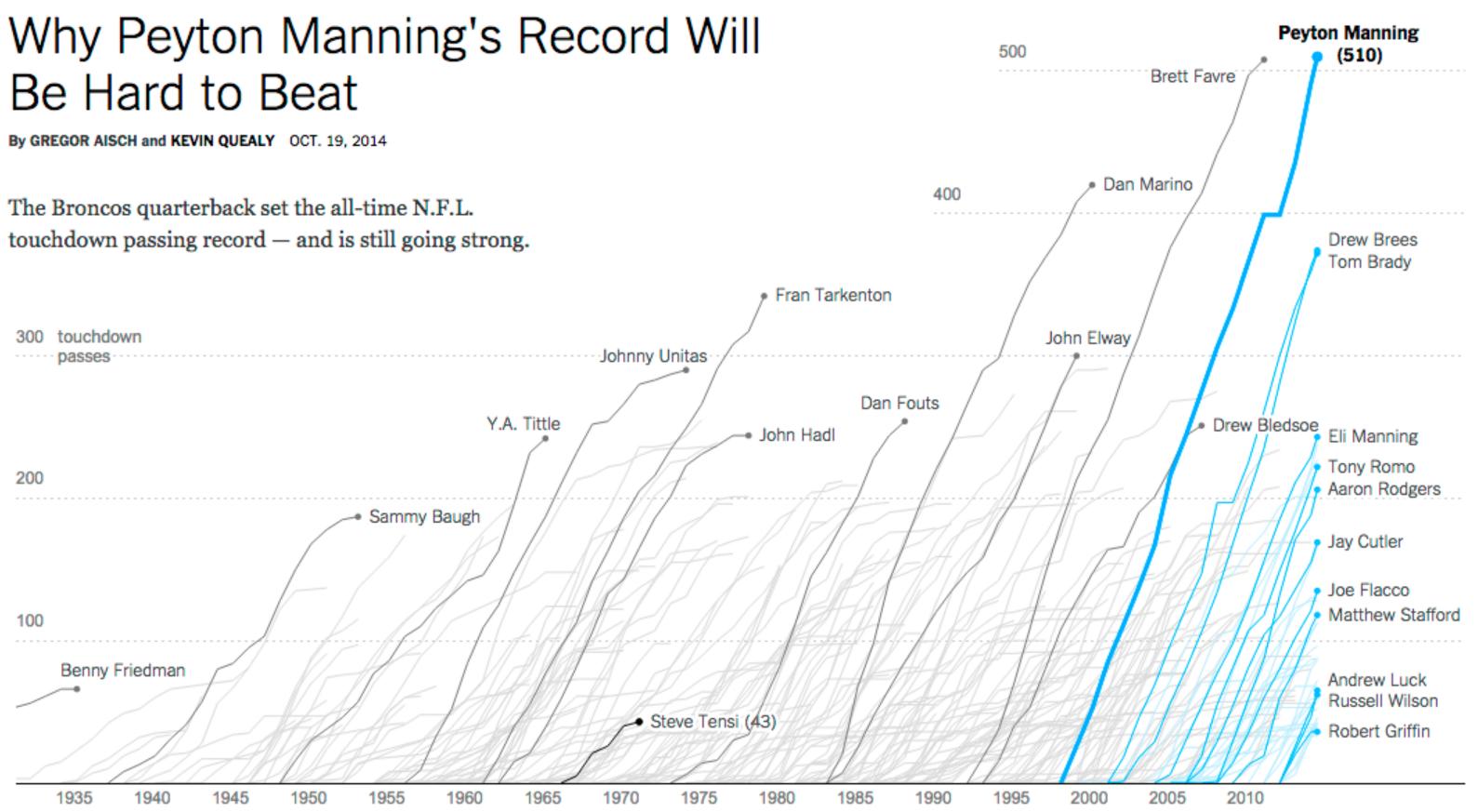

[New York Times]

## **Example Exploration:**

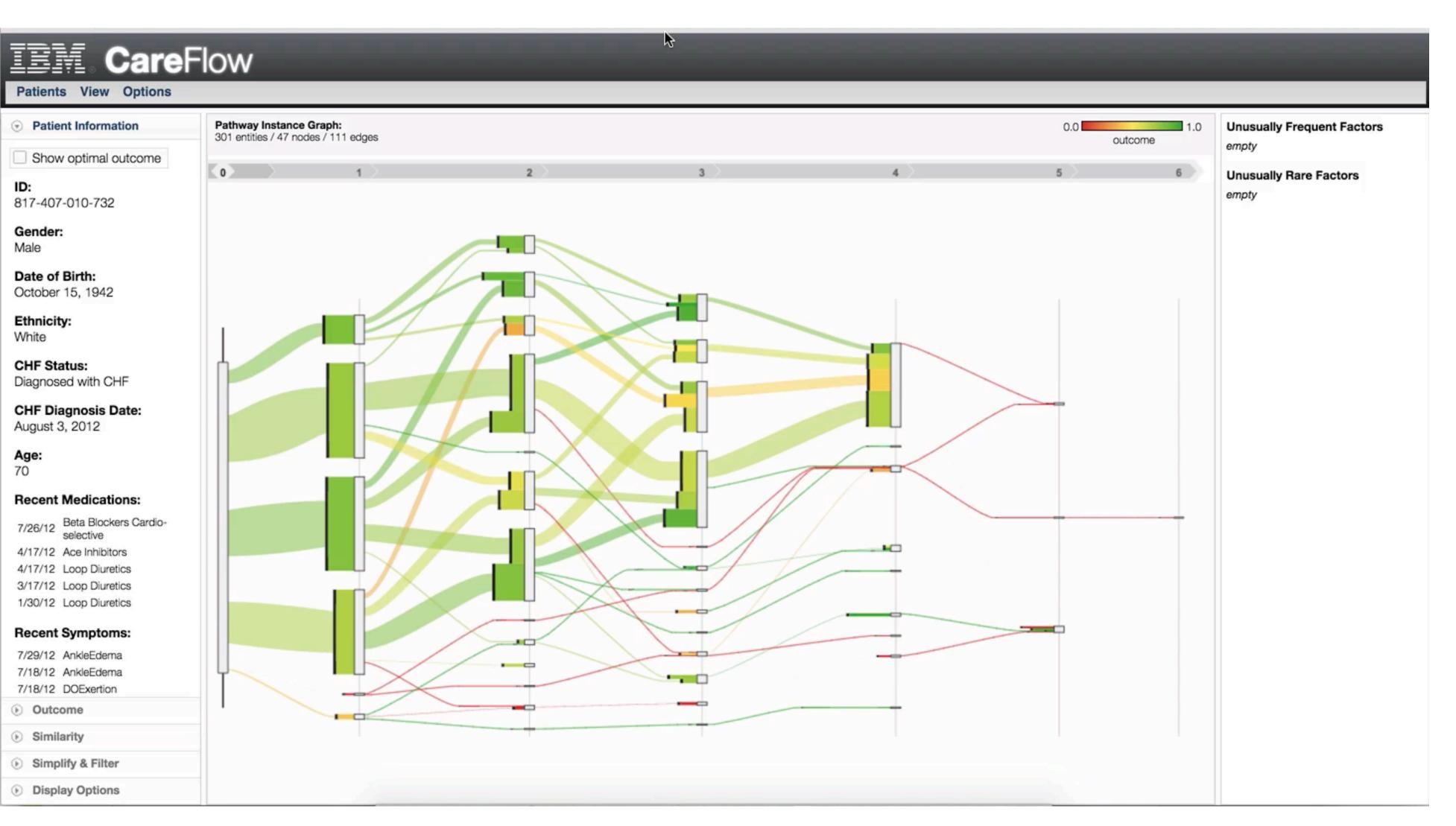

[CareFlow, CHI 2013]

# Why Graphics?

Figures are richer; provide more information with less clutter and in less space.

Figures provide the *gestalt* effect: they give an overview; make structure more visible.

Figures are more accessible, easier to understand, faster to grasp, more comprehensible, more memorable, more fun, and less formal.

list adapted from: [Stasko et al. 1998]

### Total Bandwidth

(millions of bits per second)

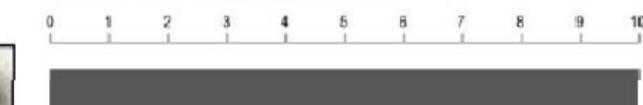

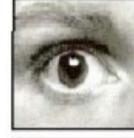

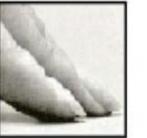

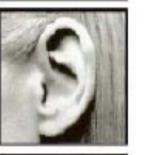

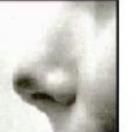

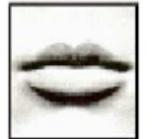

**Q** SEARCH

Campanella then switched to an identically constructed map, only this time based on 2010 census data, and in bits and pieces on the screen there was a simple and arresting picture of what Katrina meant. In the neighborhoods that were once a dense black, many of the little squares had thinned and turned gray. The sharp lines that once separated the teapot from Central City were now blurry: the white areas of the city were pushing north, into the vacuum left by the exodus. The Bywater was graying, as it gentrified still further. "Before Katrina, an American Community Survey estimate of New Orleans Parish population was four hundred and fifty-five thousand, and about sixty-eight per cent black," Campanella said. "Now the latest estimate is three hundred and eight-four thousand, and it's about sixty per cent black. The white population has largely reconstituted itself numerically. So if you do that math, we're talking about seventy-nine to eighty thousand fewer African-Americans." In the most traumatic manner possible, Katrina caused what social scientists normally consider a good thing—a major move—and that is why, a decade after it devastated the Gulf Coast, the storm continues to defy simple categorization.

### THE NEW YORKER

http://www.newyorker.com/ magazine/2015/08/24/ starting-over-dept-of-socialstudies-malcolm-gladwell

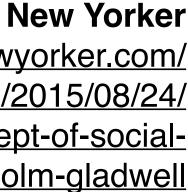

# When not to visualize? When to automate?

### Well defined question on well-defined dataset

Which gene is most frequently mutated in this set of patients?

What is the current unemployment rate?

### Decisions needed in minimal time

High frequency stock market trading: which stock to buy/sell? Manufacturing: is bottle broken?

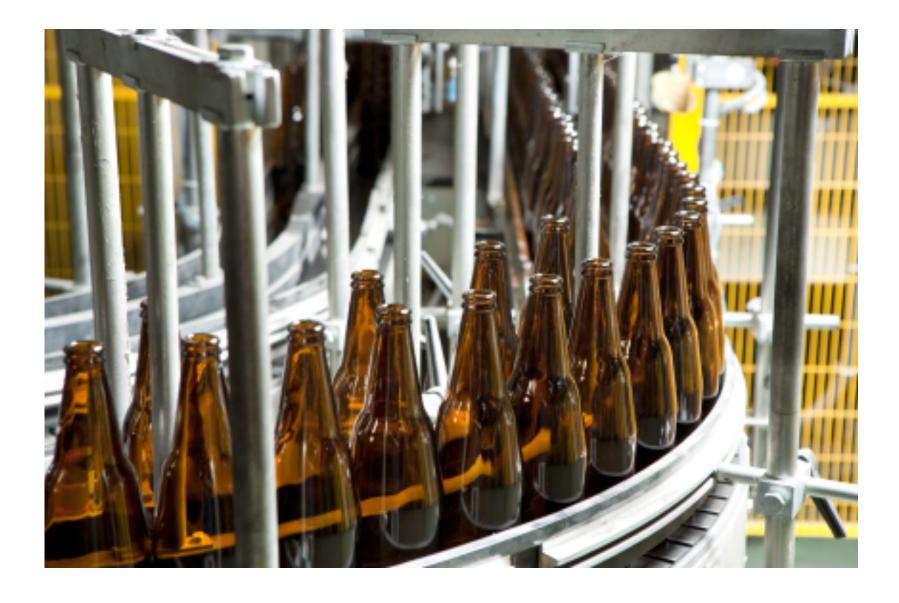

# The Ability Matrix

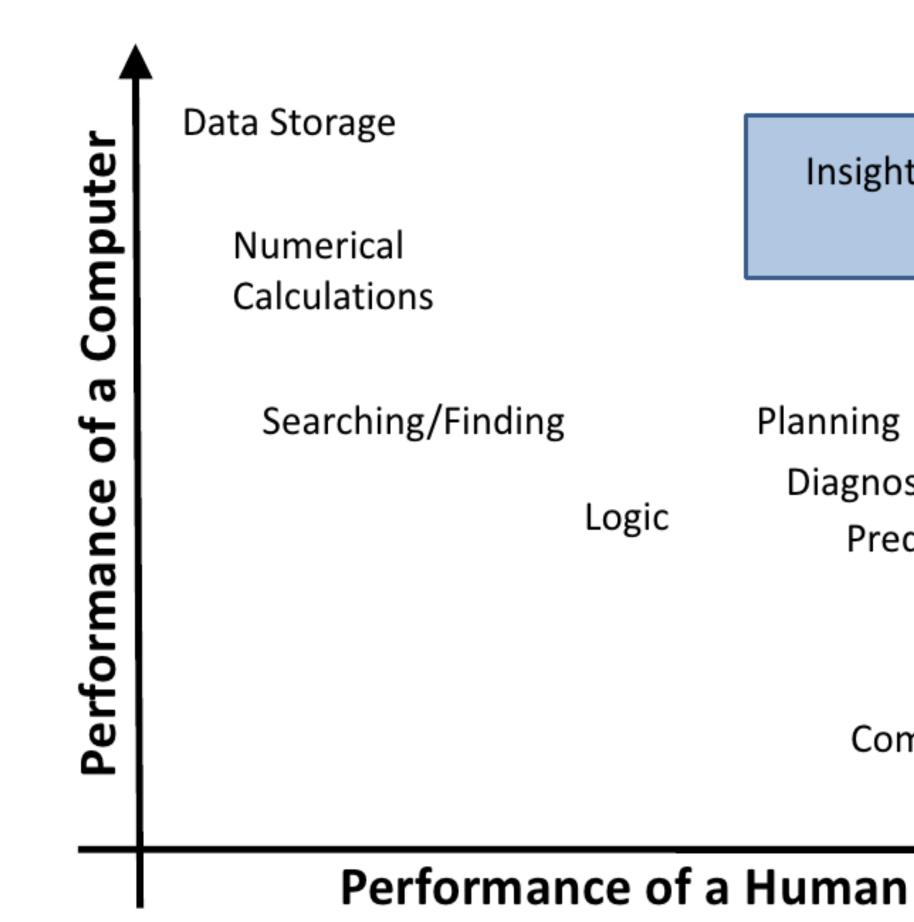

Insight is generated by the human – not the computer!

Planning Diagnosis Prediction

> Cognition Common Knowledge Creativity

# Why Use Computers?

### Scale

Drawing by hand (or Illustrator) infeasible inflexible (updates!) How to draw an MRI scan?

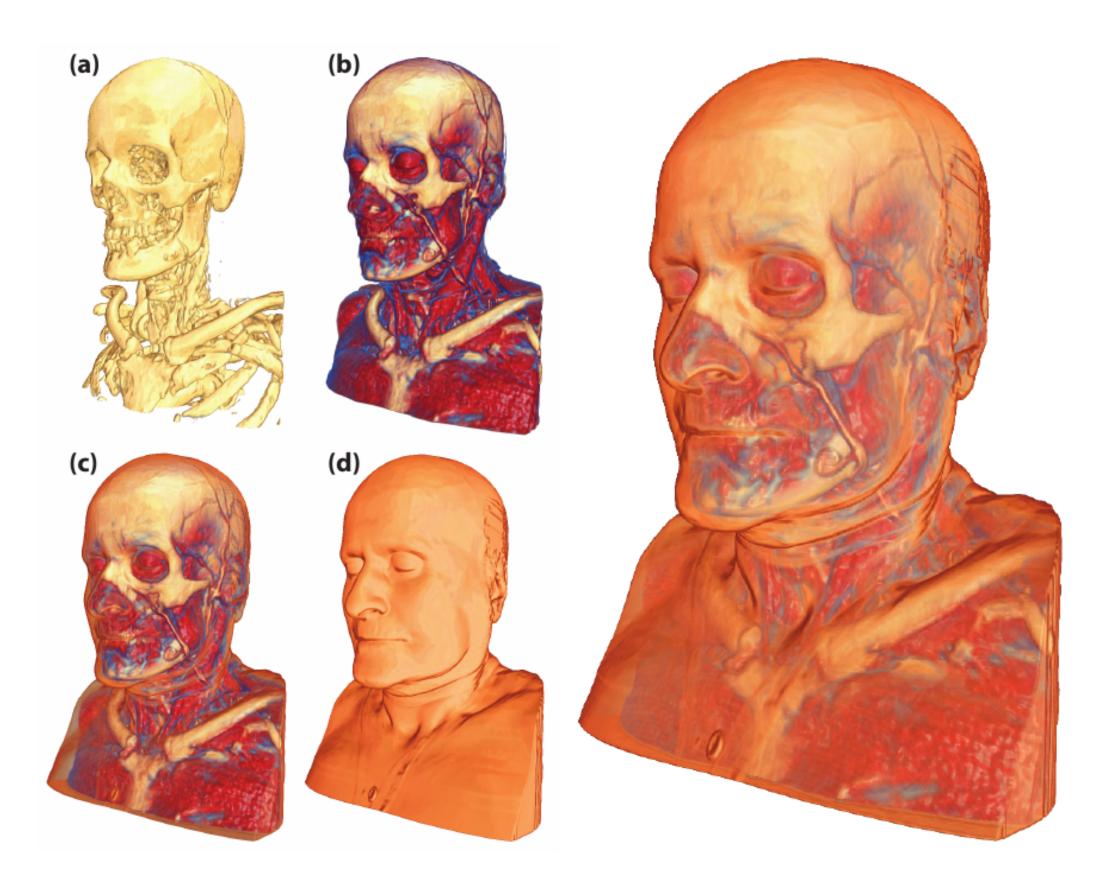

[Bruckner 2007]

# Why Use Computers?

### Interaction

Interaction allows to "drill down" into data

### Integration

Integration with algorithms

Make visualization part of a data analysis pipeline

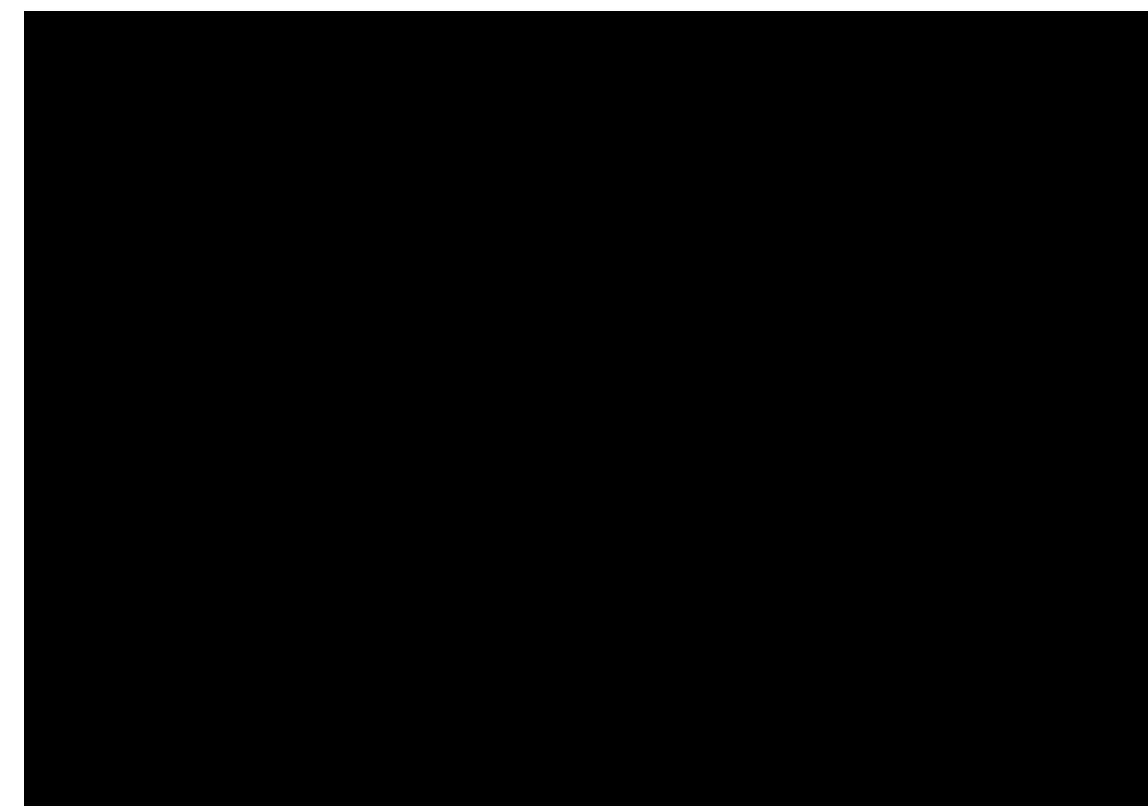

[Sunburst by John Stasko, Implementation in Caleydo by Christian Partl]

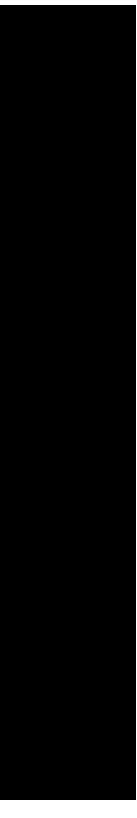

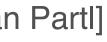

# Why Use Computers?

### Efficiency

Re-use charts / methods for different datasets

### Quality

- Precise data driven rendering
- Storytelling
  - Use time

## Tell Stories

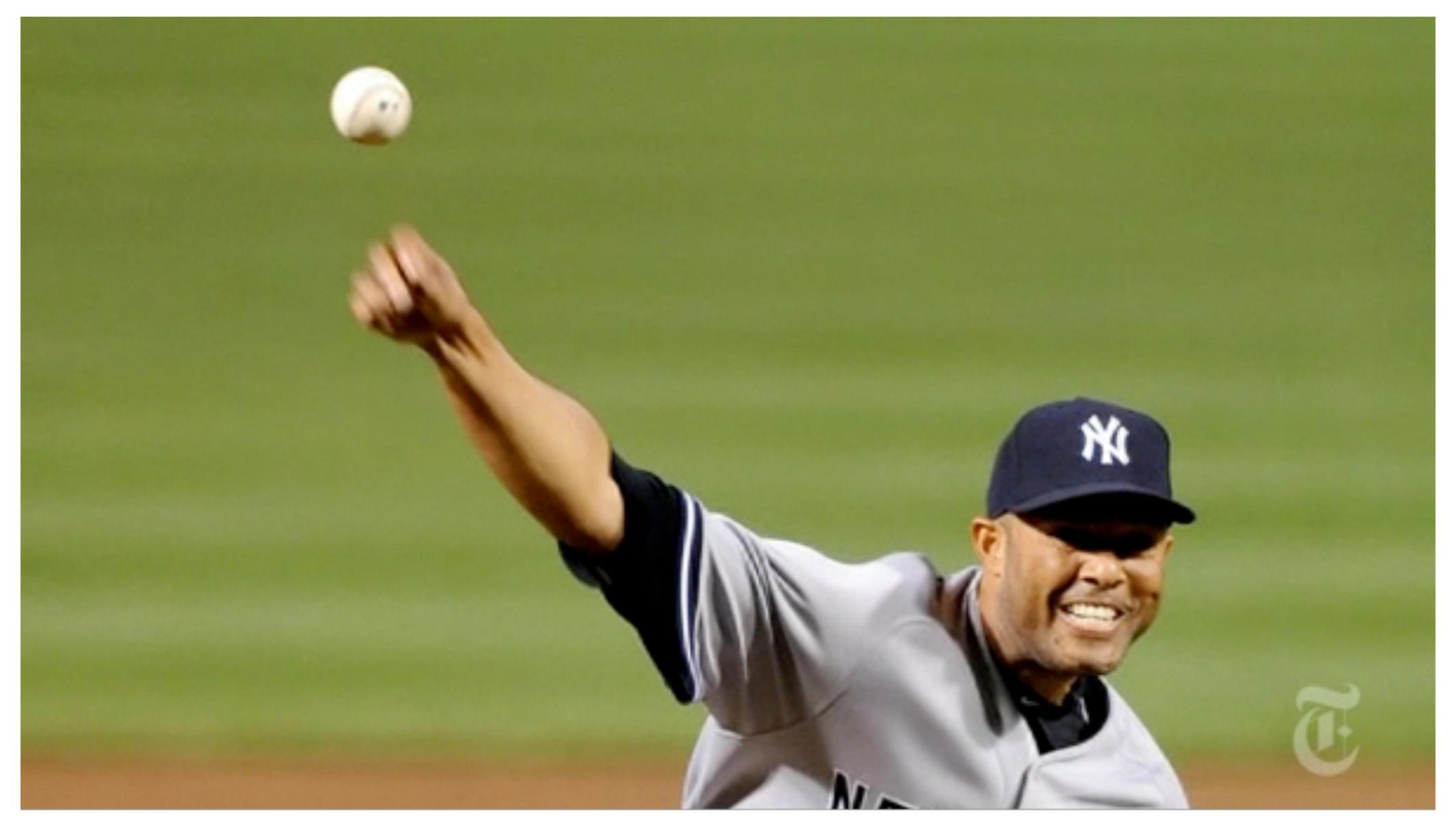

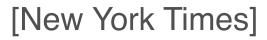

# Why not just use Statistics?

| Set A |       | Set B |      |  |
|-------|-------|-------|------|--|
| X     | Y     | Х     | Y    |  |
| 10    | 8.04  | 10    | 9.14 |  |
| 8     | 6.95  | 8     | 8.14 |  |
| 13    | 7.58  | 13    | 8.74 |  |
| 9     | 8.81  | 9     | 8.77 |  |
| 11    | 8.33  | 11    | 9.26 |  |
| 14    | 9.96  | 14    | 8.1  |  |
| 6     | 7.24  | 6     | 6.13 |  |
| 4     | 4.26  | 4     | 3.1  |  |
| 12    | 10.84 | 12    | 9.11 |  |
| 7     | 4.82  | 7     | 7.26 |  |
| 5     | 5.68  | 5     | 4.74 |  |

| Se | t C   | Se | Set D |  |  |
|----|-------|----|-------|--|--|
| X  | Y     | X  | Y     |  |  |
| 10 | 7.46  | 8  | 6.58  |  |  |
| 8  | 6.77  | 8  | 5.76  |  |  |
| 13 | 12.74 | 8  | 7.71  |  |  |
| 9  | 7.11  | 8  | 8.84  |  |  |
| 11 | 7.81  | 8  | 8.47  |  |  |
| 14 | 8.84  | 8  | 7.04  |  |  |
| 6  | 6.08  | 8  | 5.25  |  |  |
| 4  | 5.39  | 19 | 12.5  |  |  |
| 12 | 8.15  | 8  | 5.56  |  |  |
| 7  | 6.42  | 8  | 7.91  |  |  |
| 5  | 5.73  | 8  | 6.89  |  |  |

| Se | tΑ    | Se | et B | Se | t C   | Se | t D  |
|----|-------|----|------|----|-------|----|------|
| X  | Y     | Х  | Y    | X  | Y     | X  | Y    |
| 10 | 8.04  | 10 | 9.14 | 10 | 7.46  | 8  | 6.58 |
| 8  | 6.95  | 8  | 8.14 | 8  | 6.77  | 8  | 5.76 |
| 13 | 7.58  | 13 | 8.74 | 13 | 12.74 | 8  | 7.71 |
| 9  | 8.81  | 9  | 8.77 | 9  | 7.11  | 8  | 8.84 |
| 11 | 8.33  | 11 | 9.26 | 11 | 7.81  | 8  | 8.47 |
| 14 | 9.96  | 14 | 8.1  | 14 | 8.84  | 8  | 7.04 |
| 6  | 7.24  | 6  | 6.13 | 6  | 6.08  | 8  | 5.25 |
| 4  | 4.26  | 4  | 3.1  | 4  | 5.39  | 19 | 12.5 |
| 12 | 10.84 | 12 | 9.11 | 12 | 8.15  | 8  | 5.56 |
| 7  | 4.82  | 7  | 7.26 | 7  | 6.42  | 8  | 7.91 |
| 5  | 5.68  | 5  | 4.74 | 5  | 5.73  | 8  | 6.89 |

**Summary Statistics**  $u_X = 9.0 \sigma_X = 3.317$  $u_Y = 7.5 \sigma_Y = 2.03$ 

Linear Regression Y = 3 + 0.5 X $R^2 = 0.67$ 

[Anscombe 1973]

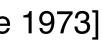

# Anscombe's Quartet

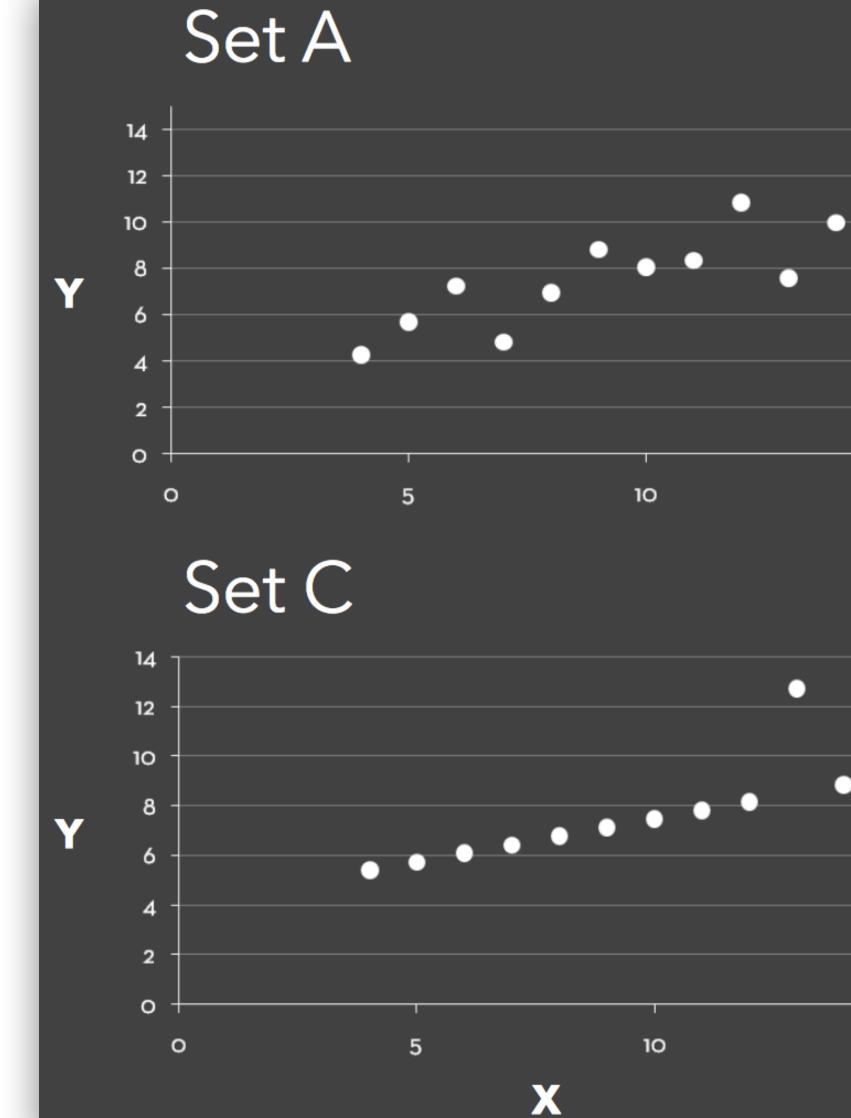

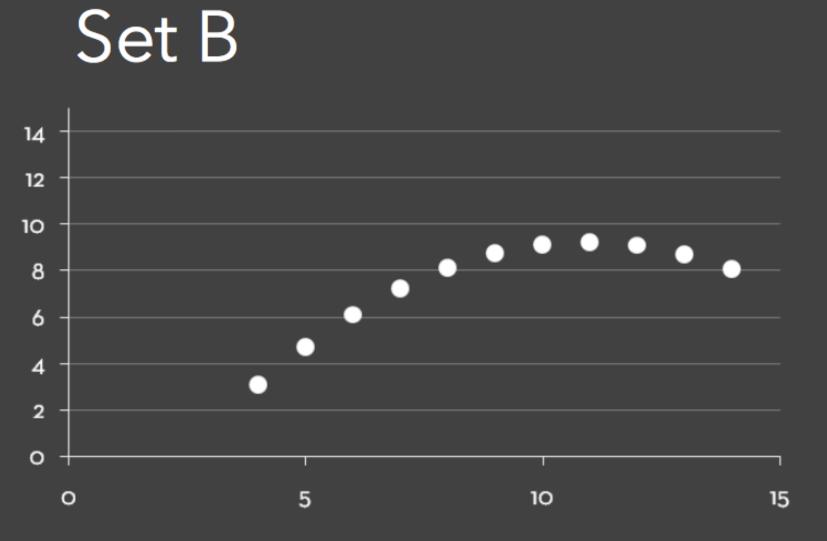

Set D

15

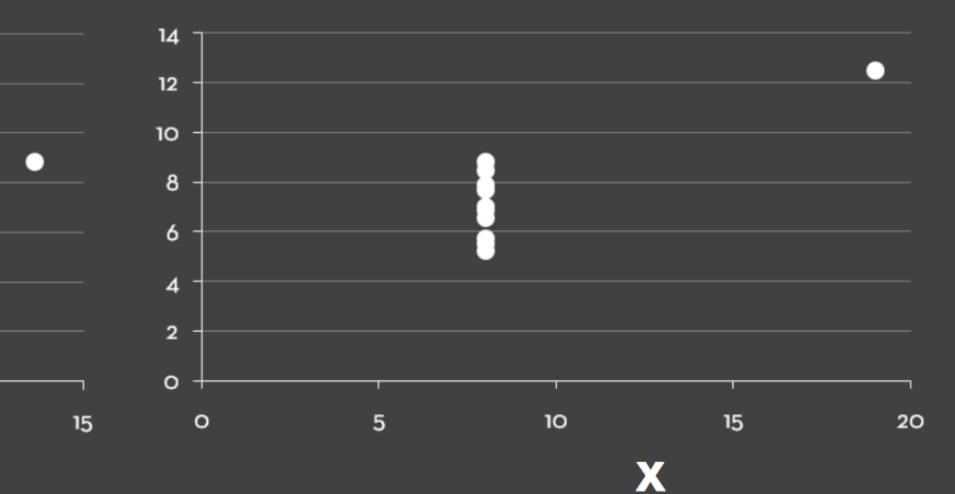

### Data

### Visualization in the Data Science Process

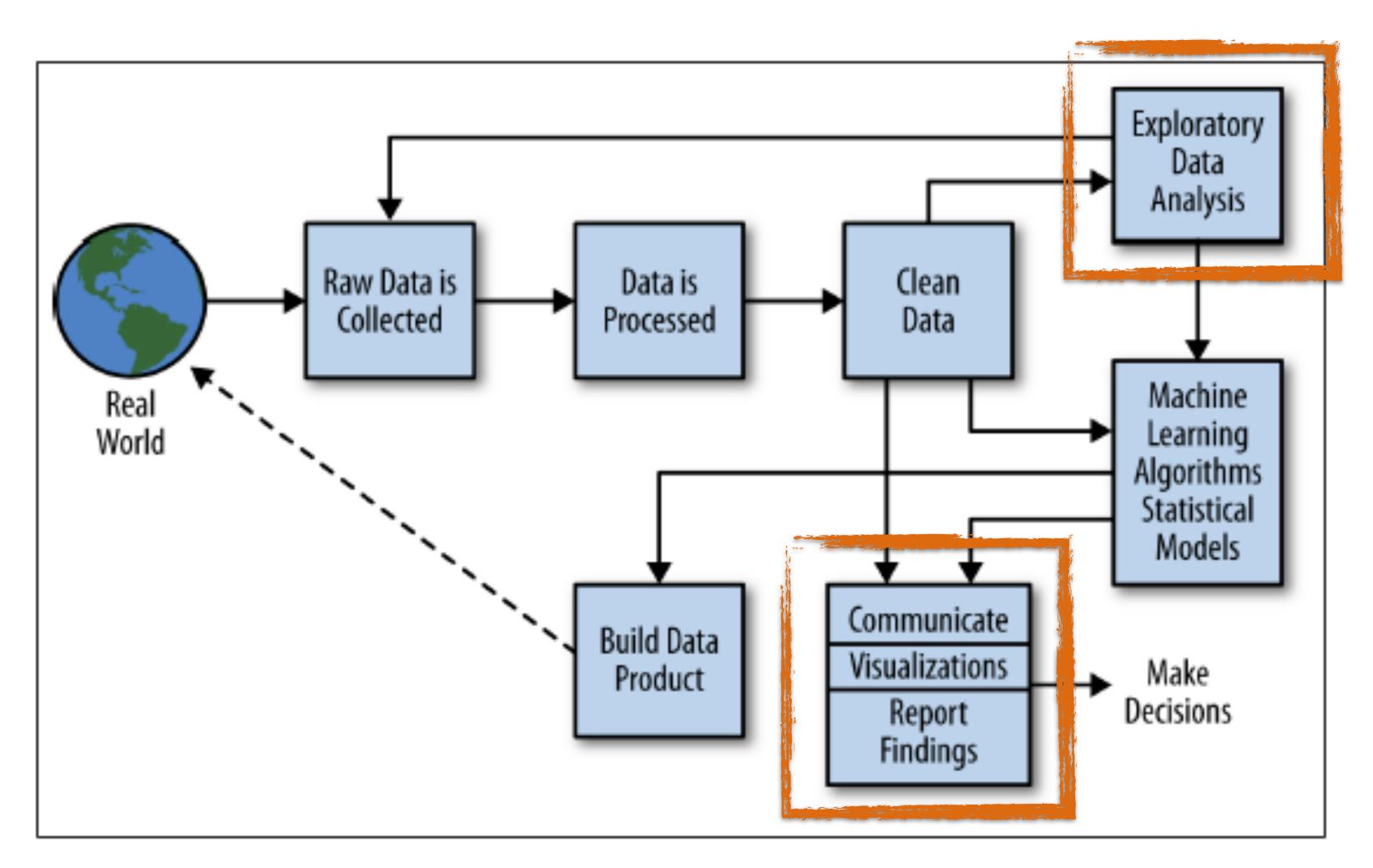

Figure 2-2. The data science process

# Big Data

### 2010: 1,200 exabytes, largely unstructured Google stores ~10 exabytes (2013) Hard disk industry ships ~8 exabytes/year

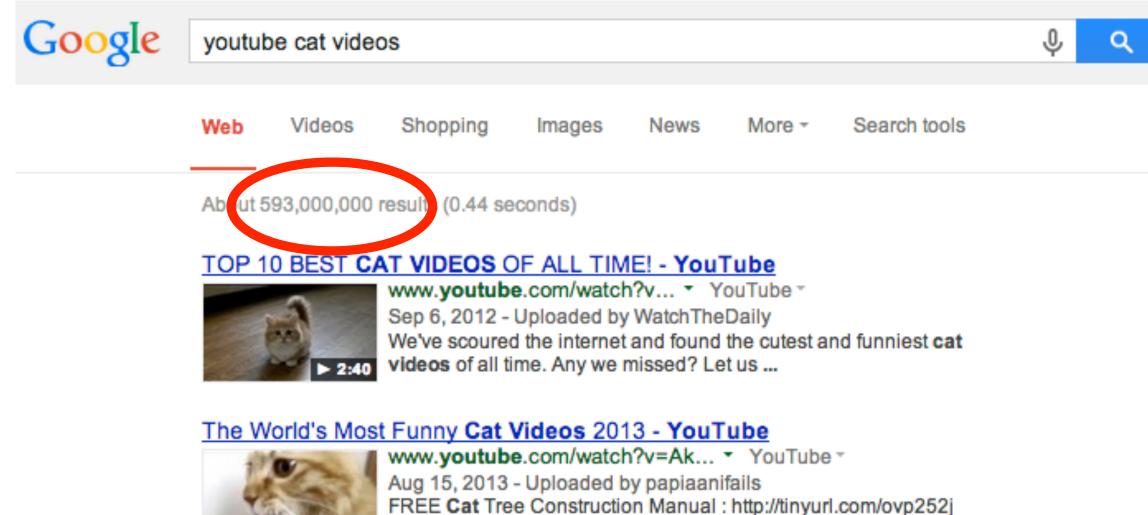

Funniest Dog Videos https://www.youtube.com ...

15 Exabytes in Punch Cards:4.5 km over New England

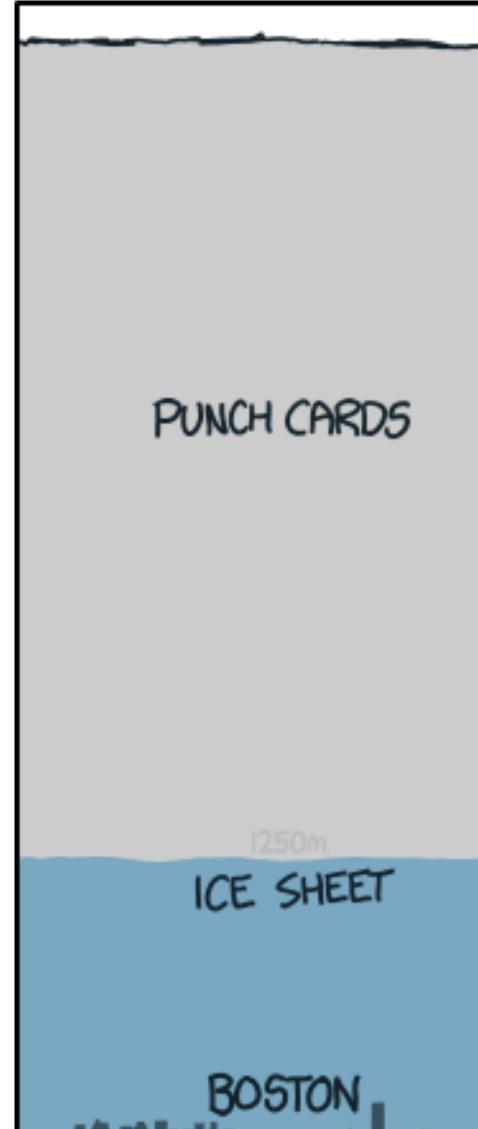

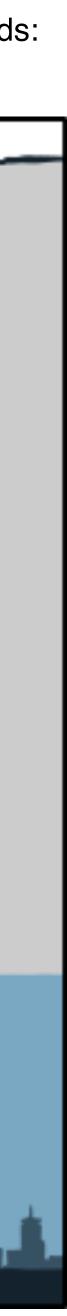

In one second on the Internet there are...

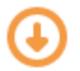

<u>http://onesecond.designly.com/</u>

## **Big Data in Science and Engineering**

"Big Data" hasn't just transformed industry! have changed the way science and engineering are done.

**Examples**:

- Large physics experiments and observations
- Cheaper and automated genome sequencing
- Smart buildings / cities (blyncsy)
- Geophysical imaging

- It's also transformed science and engineering. Cheap sensors (e.g. imaging)

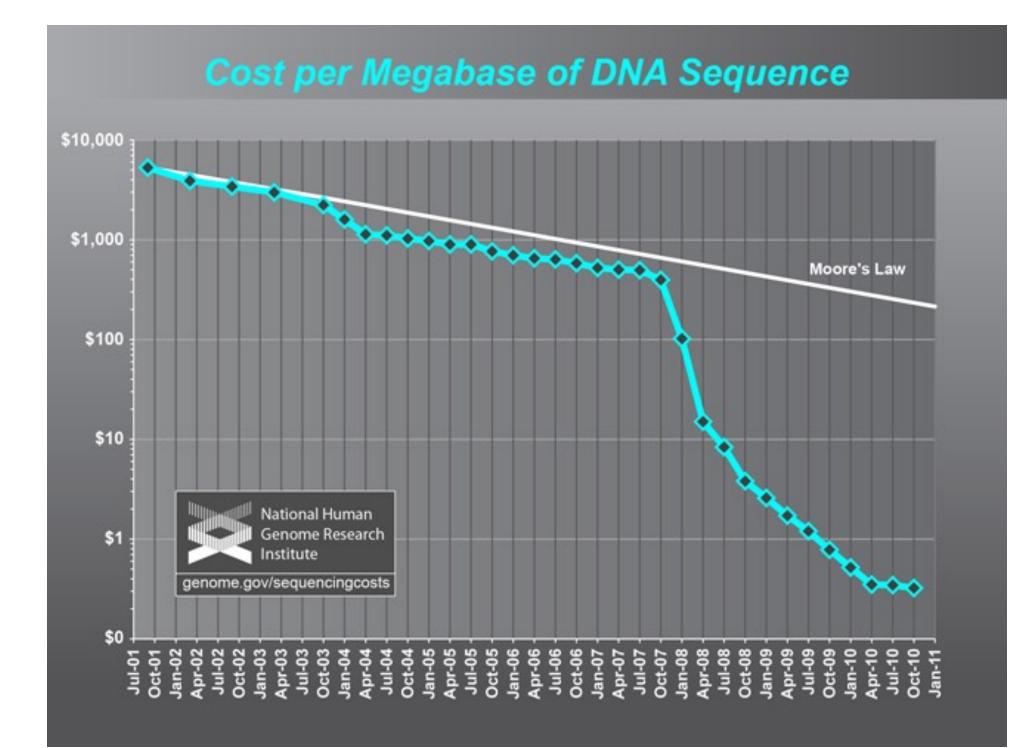

### **Example: CERN Large Hadron Collider Data**

CERN has publicly released over 300TB of data: <u>CERN Open Data Portal</u>

### How much is that?

- million emails.
- A DVD-R holds 4.7 GB. You'd need 63,830 of them to hold 300 TB.
- data was an album, you could stream it in just over 1,230 years.
- be about 857,142 hours, or about 98 years long.

• At 15 GB of storage a piece, you'd need 20,000 Gmail accounts to store the whole shebang. If you wanted to send that much data at the max attachment size of 25 MB, it would take you 12

• Your Blu-ray collection wouldn't need to expand quite so much. 6,000 discs ought to hold it.

• It takes Pandora about a day and a half to burn through a gig of mobile data. So if the CERN

• At 350 MB per hour for 4K video streaming, so if the CERN data was a 4K movie it'd probably

• But its no big deal to the National Security Agency works with. Going by 2013 figures the agency released, the NSA's various activities "touch" 300 TB of data every 15 minutes or so

(Popular Mechanics Article)

### NSA Utah Data Center

Storage Capacity?

estimates vary, but <u>Forbes</u> <u>magazine</u> estimates 12 exabytes (12,000 petabytes or 12 million terabytes)

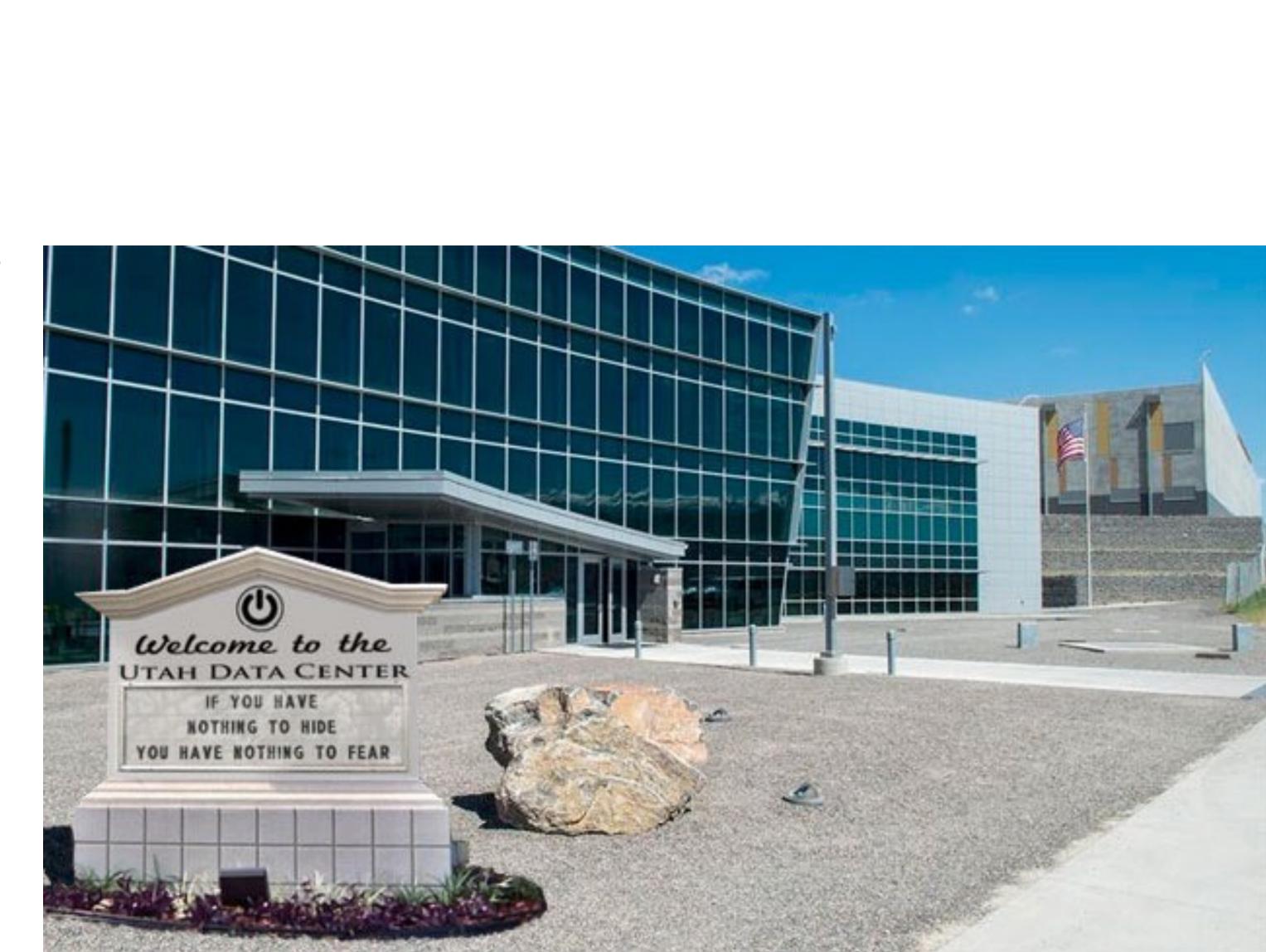

"The ability to take data—to be able to understand it, to process it, to extract value from it, to visualize it, to communicate it that's going to be a hugely important skill in the next decades, ... because now we really do have essentially free and ubiquitous data."

> Hal Varian, Google's Chief Economist The McKinsey Quarterly, Jan 2009

### How did we get here? A bit of history

## "It is things that make us smart"

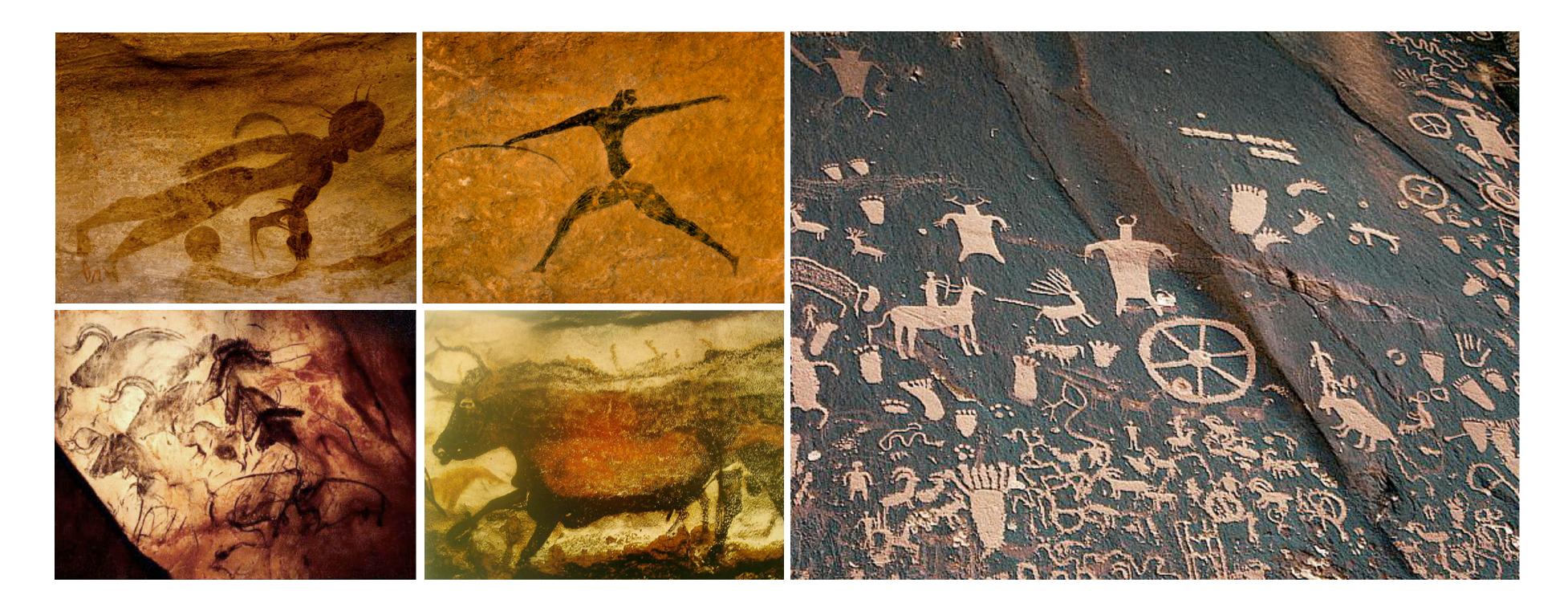

Donald A. Norman

The second second secon [45 A] on I the Soul the redoute many The star of the second second Tin merne pas hötnibi bone nolürmer Bidrany to Bliander ver I be an ben and part 7 bi car ? Ale Derrich public de la constanti de la constanti de la const 4. o pretiprior jestion re propiet abelier unes. Top to pretionen jostan re france aver. an i better rear a the seamone aunt . que es facte veug no Domme de ven selefus deus var onispotes Ornegenes ( \$70 alm at mat mat a parte a part of antes out a part of a part of a part Der entr i ibilita aprila . Por angens aprilar, grant plan commine de ari Somune deng aguy de 1 matte mitter mate. Deca minds. Q' tott/ peccates minds .

The first Book of 10 \* 1,99f. detcribe the circle DEH; & let DA + be produced to the point G in the circumference thereof. Then AG = C B. For D G f = D E, and D A g = D C. Where-fore A G b = C E b = B C l = A G. Which met fag.def. g.engfr. h.j. ex. h.ig.def. to be Done. The putting of the point A within or without the line B C varies the cafes ; but the confiruction, and the demonfiration, are every where alike. Schol. The line A G might be taken with a pair of com-paties; but the fo doing answers to no postulate, as Praclas well intimates. PROP. III. PROP. III. Two right liner, A and B C. bring given, from the greater BC to take aney the right line B E equal to the logic A. At the point B a draw the right line B D = A. The circle deficibed from, the center B at the diffance of B D fhall cut off B E b = BD  $\epsilon = A \ d = BE$ . which was to be Done. PROP. IV. A D If two trianglet BAC, EDF, have two fider of the one BA. AC equal to two fider of the other ED, DF, each to it's correspondent fide (that it, BA = ED,

<text><text><text><text><text>

### PROP. V.

The angles A BC, A C B, at the baje of an Ifosciet triangle A BC, are capallione to the other: And if the equal fides A B, A C be produced the angles C B D, B C E, under the baje, that the equal ione to the other. Take A E = A D; and b join B C D, and B E. C D, and B E.

Becaufe, in the triangles ACD, BE, are A.B. Becaufe, in the triangles ACD,  $A \equiv B \in aufe$ , in the triangles ACD,  $A \equiv A D$ , and the angle A common to them both, e4. therefore is the angle A common to them both, e4. therefore is the angle A DE = ACD, and the angle AEB e = ADC, and the bafe BE = CD; also EC (188.  $f \equiv DB$ . Therefore in the triangles B E C. BD C t4.  $f \equiv DB$ . Therefore the triangles B E C. BD C t4.  $f \equiv DB$ . Therefore the angle EBC = DEC. Which was table perm. Allo therefore the angle EBC = DCB. but the angle A B E  $b \equiv A C D$ ; therefore the angle A B C  $a \equiv A C B.Which was to be Drav.$ (4-

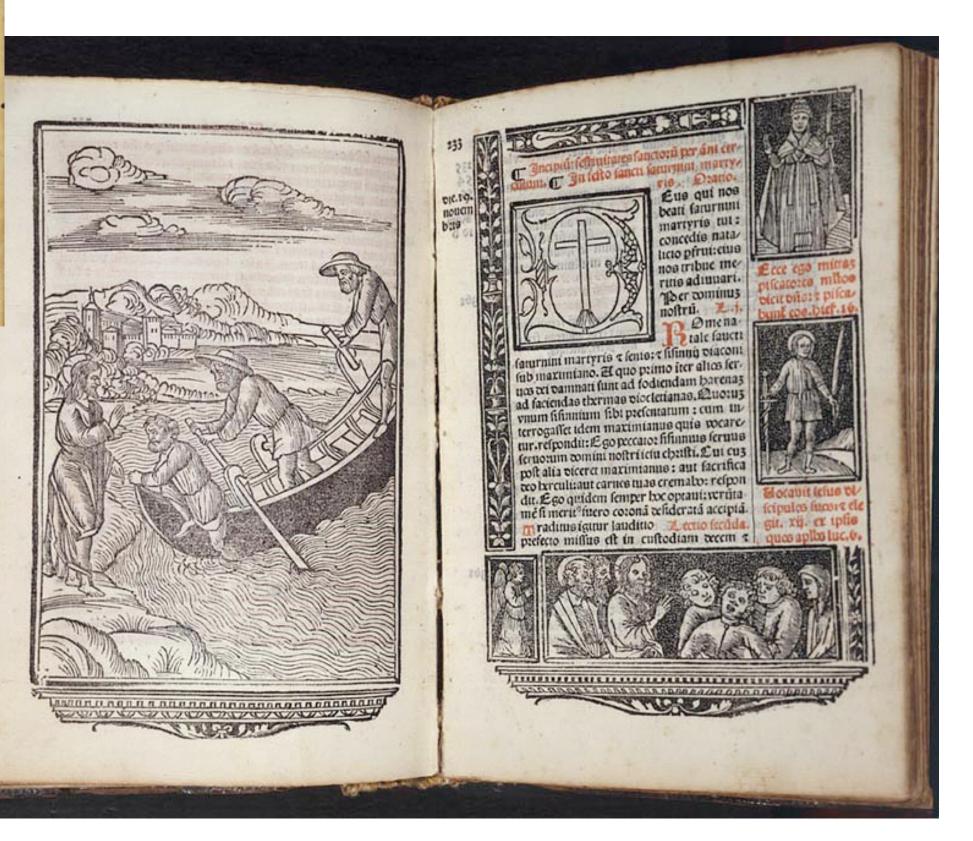

## Record

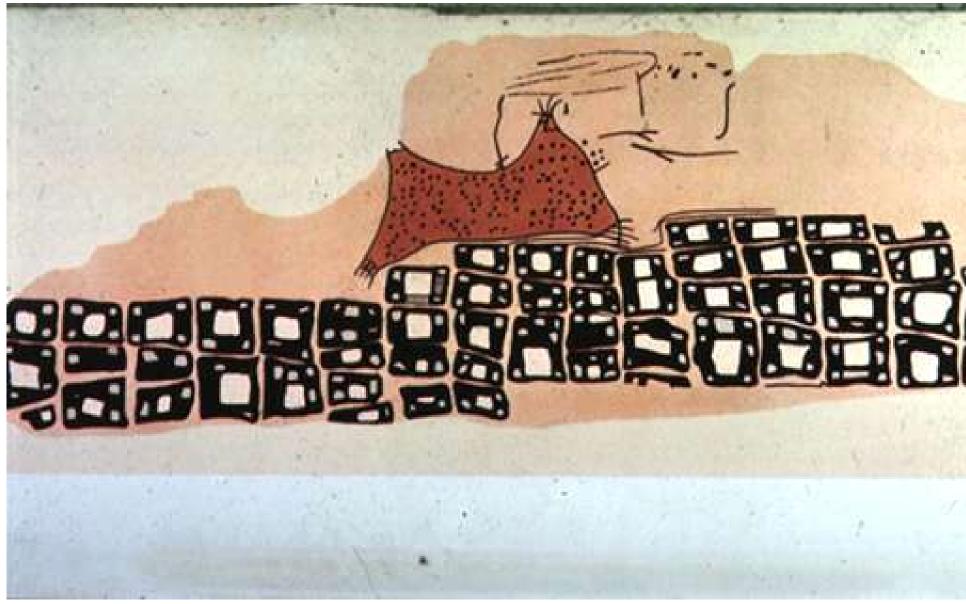

Konya town map, Turkey, c. 6200 BC

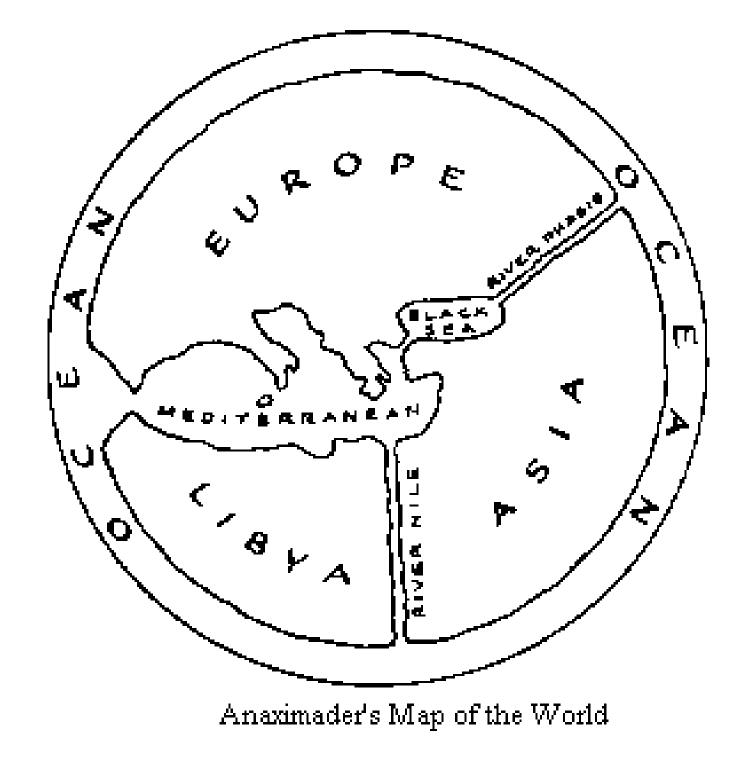

### Anaximander of Miletus, c. 550 BC

Milestones Project

## Record

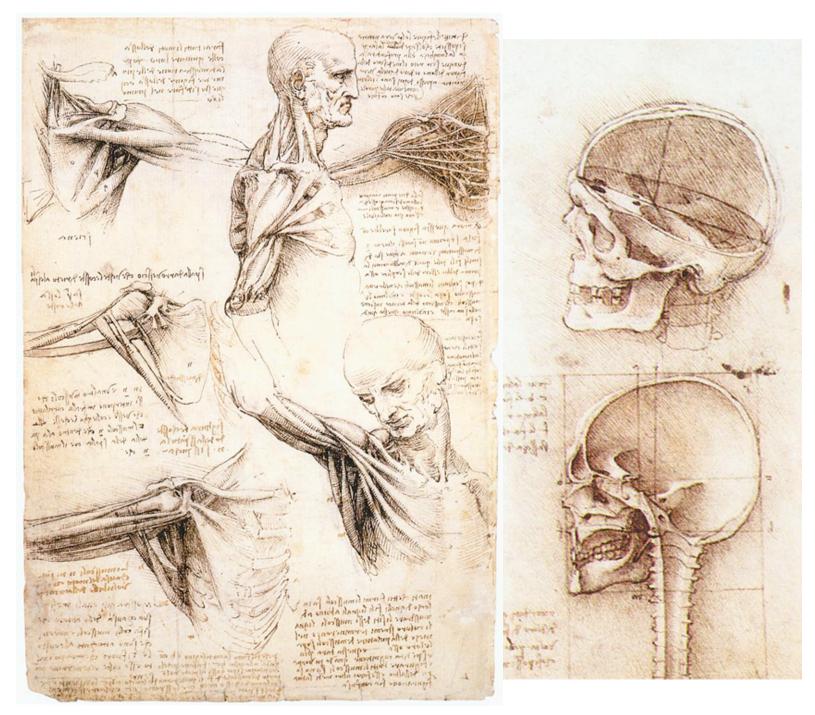

Leonardo Da Vinci, ca. 1500

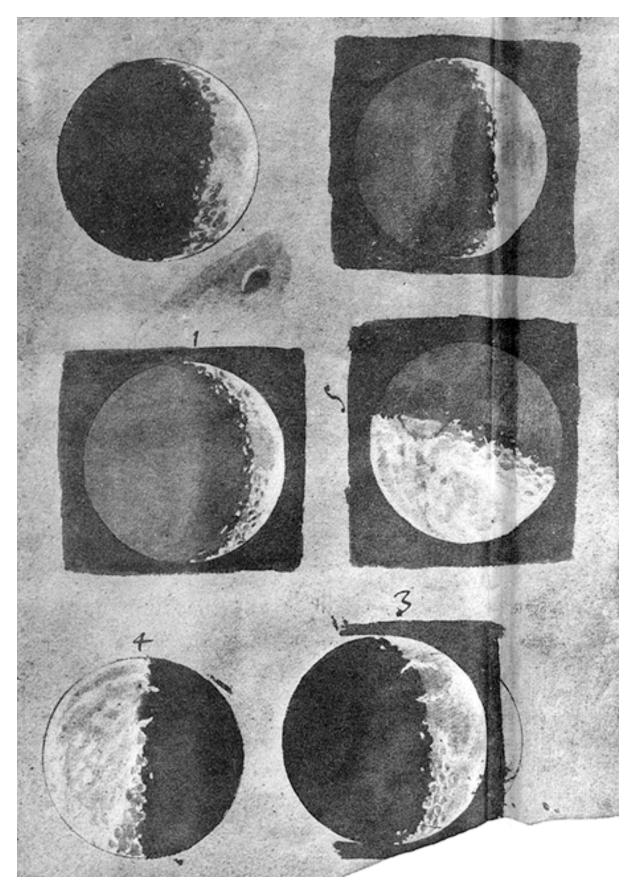

Galileo Galilei, 1616 Donald Norman

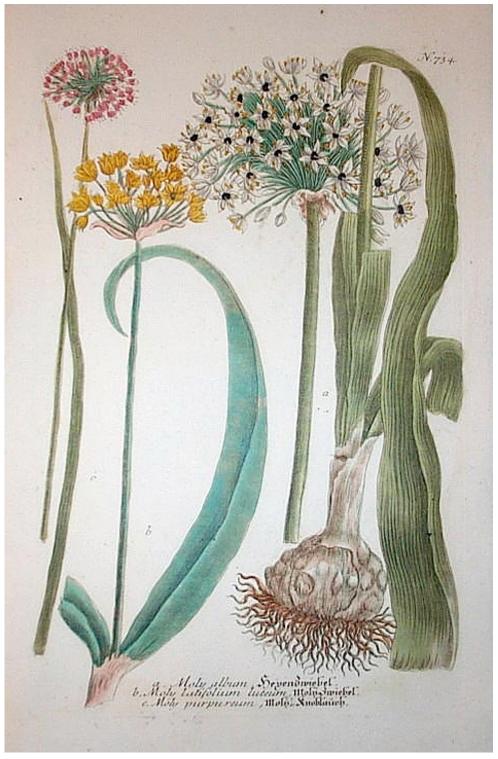

William Curtis (1746-1799)

The History of Visual Communication The Galileo Project, Rice University

## Record

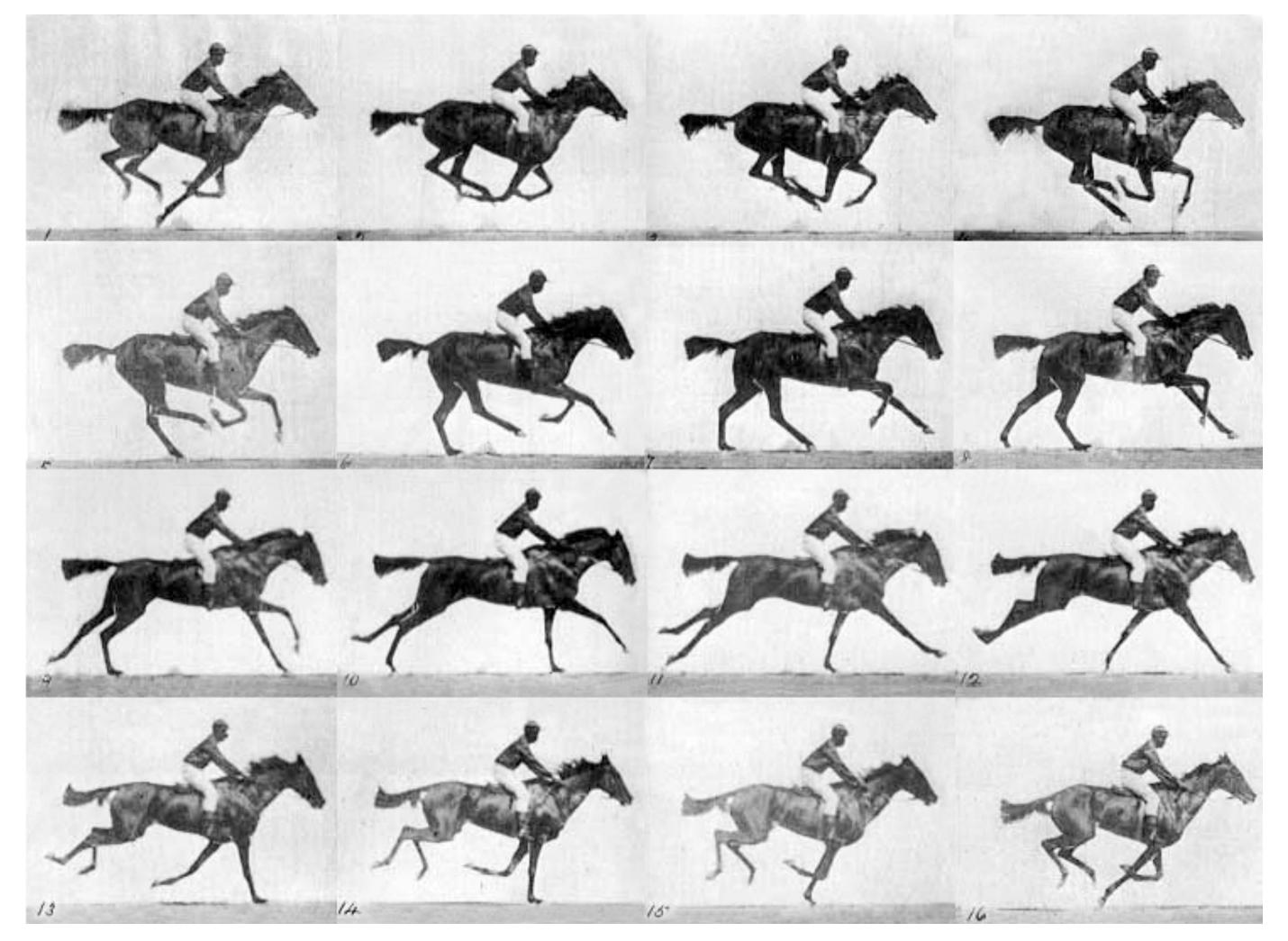

E. J. Muybridge, 1878

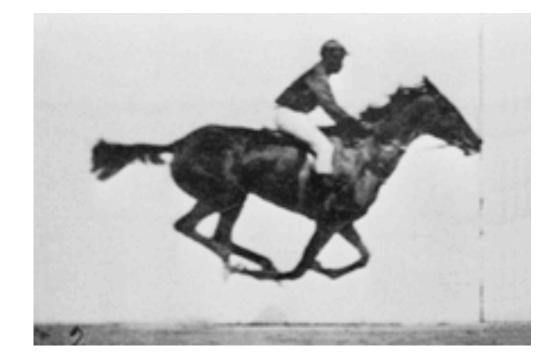

# Analyze

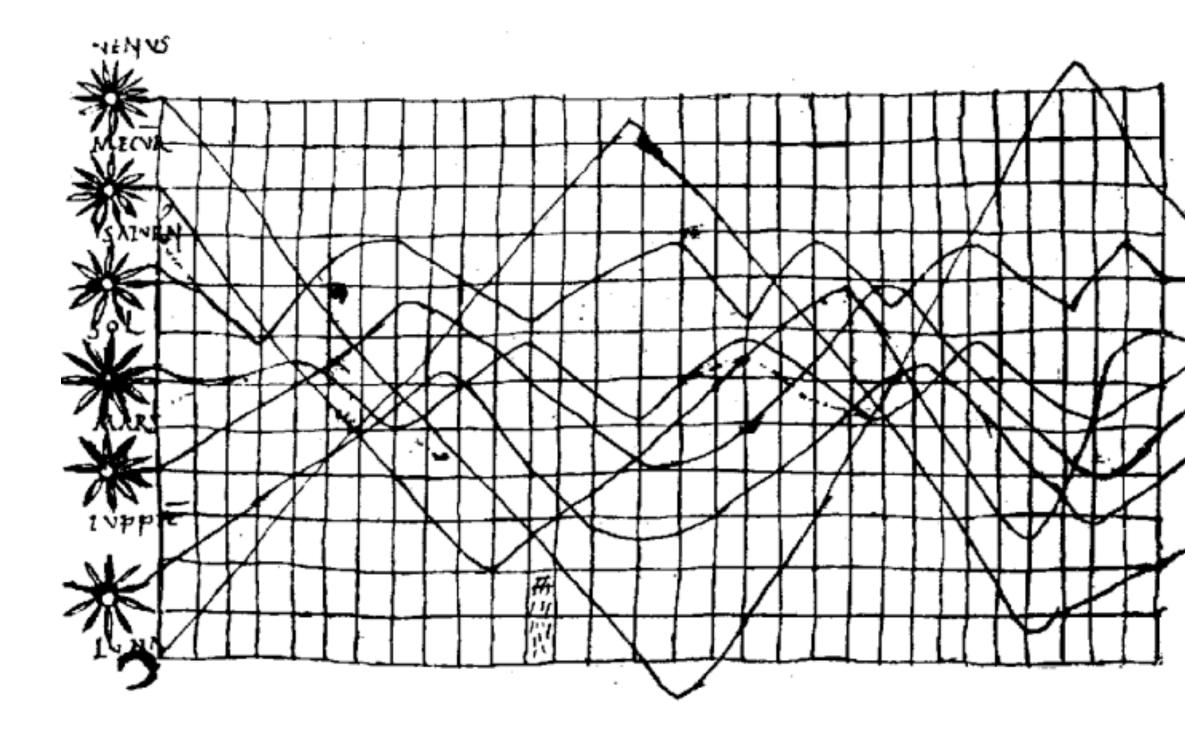

Planetary Movement Diagram, c. 950

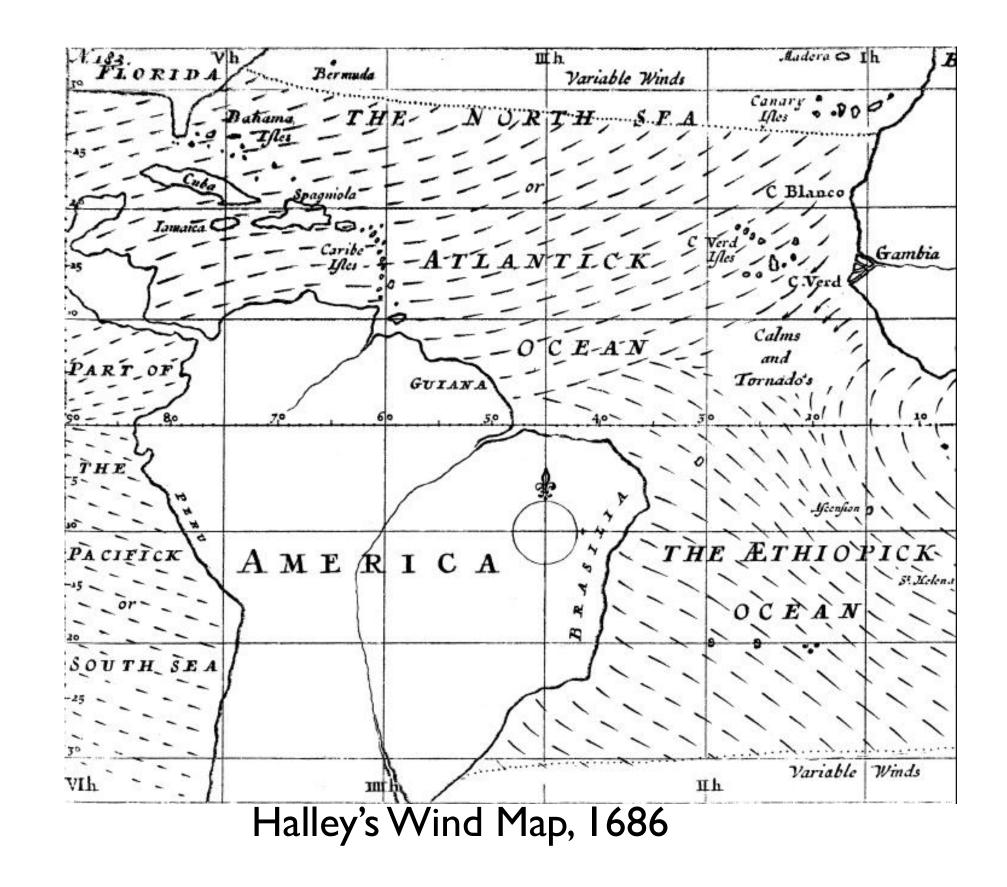

Analyze

Exports and Imports to and from DENMARK & NORWAY from 1700 to 1780.

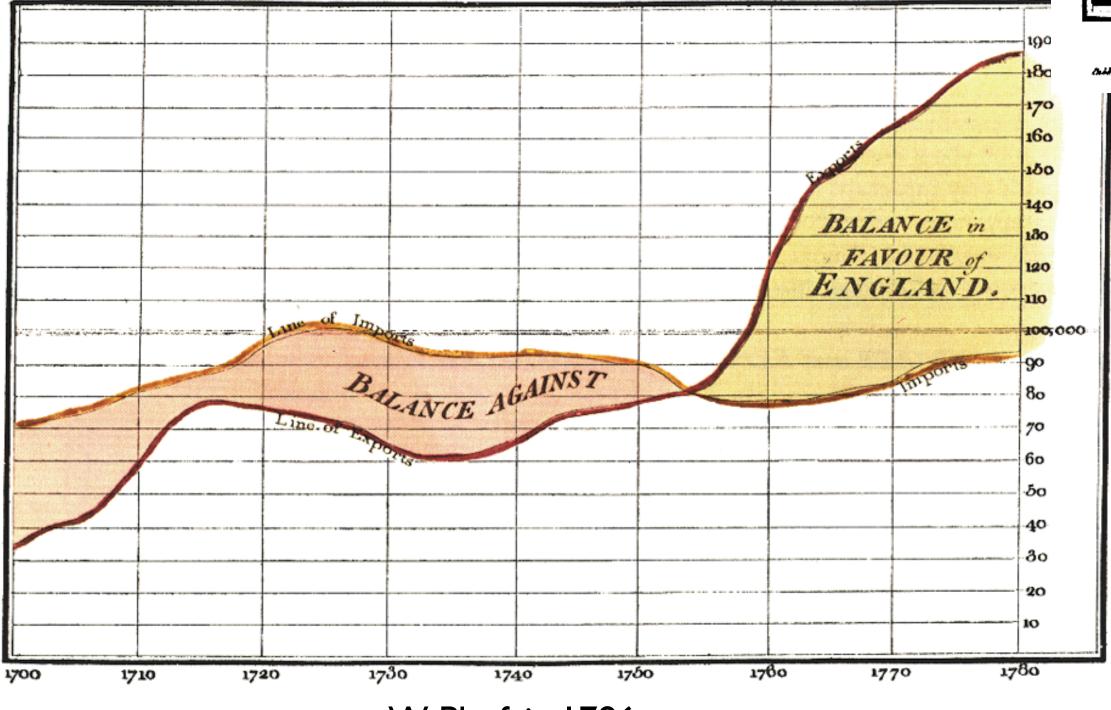

W. Playfair, 1786

Exports and Imports of SCOTLAND to and from different parts for one Year from Christmas 1780 to Christmas 1781.

| 10 30 | 30 4    | 0 5 | 6 60 | 79 | 8,0 | 90 | 1                     | 0 110 | 0 | 130   |   | 150        |          | 70 | s | • <u>•</u> • | 200 | 240      |   | 260      | <b>28</b> 0 | L30 | 000                             |
|-------|---------|-----|------|----|-----|----|-----------------------|-------|---|-------|---|------------|----------|----|---|--------------|-----|----------|---|----------|-------------|-----|---------------------------------|
|       |         |     |      |    |     |    |                       |       |   | į.    |   |            | <u>.</u> |    |   |              |     |          |   |          |             |     |                                 |
|       |         |     |      |    |     |    | and the second second |       |   |       | _ |            |          |    | ļ |              |     |          |   | <u> </u> |             |     | Names of Places.                |
|       |         |     |      |    | -   | -  |                       |       |   | ••••• |   | -          | 1<br>+   |    |   |              |     |          |   | +-       |             | -   | Jersey &c.                      |
|       | -+      |     |      |    |     |    | -                     | 1     | } |       |   | i i i<br>i | <br>     |    |   |              |     |          |   |          |             | Ì   | treland                         |
|       |         |     |      |    |     |    |                       |       |   |       |   |            |          |    |   |              |     |          |   | _        |             |     | Poland                          |
|       |         |     |      |    |     |    |                       | 1     |   |       |   |            |          |    |   |              |     | + +      |   |          |             |     | tale of Han                     |
| •     |         |     |      |    |     |    |                       |       | ~ |       |   | +          |          |    |   | +            |     | + +      | - |          |             |     | Arrenland                       |
|       |         | -   | • •  |    |     |    |                       |       |   |       |   |            |          |    |   | -+           |     | ┼╷┼      |   |          |             |     | Pryiria<br>Paraigat             |
|       |         |     |      | -  |     |    | -+                    |       |   |       |   | +          |          |    |   | +            |     | -        |   |          |             |     | Holland                         |
| -     | • • • • |     | +    | -  | -   |    |                       |       |   |       |   | +-         |          | †  |   | 1            |     |          |   |          |             |     | Awaden                          |
|       | +-      |     |      |    |     |    |                       |       |   |       |   |            |          |    |   |              | 1   | <u> </u> |   |          |             |     | Quern/cy                        |
|       |         |     |      |    |     |    |                       |       |   |       |   |            |          |    |   | +            |     |          |   |          |             |     | Ormany<br>Dermark and<br>Norway |
|       |         |     |      |    |     | -  |                       | -     |   |       | - | 1          |          |    |   |              |     |          |   |          |             |     | Flandene                        |
|       |         |     |      |    |     |    |                       |       |   |       |   |            | •        |    |   |              |     |          |   |          |             |     | Woft Indee                      |
|       |         |     |      |    |     |    |                       |       |   |       |   | 1          | 1        |    |   |              |     |          |   | i        |             |     | America                         |

The I'pright divisions are Ten Thousand Pounds each . The Black Lines are Exports and dere dere Sans for get to W" Mertin

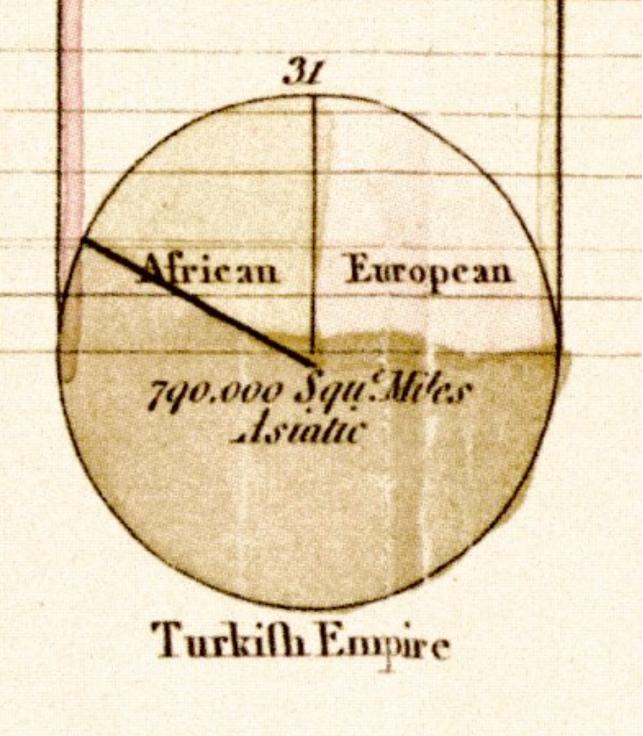

wikipedia.org

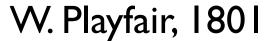

## Find Patterns

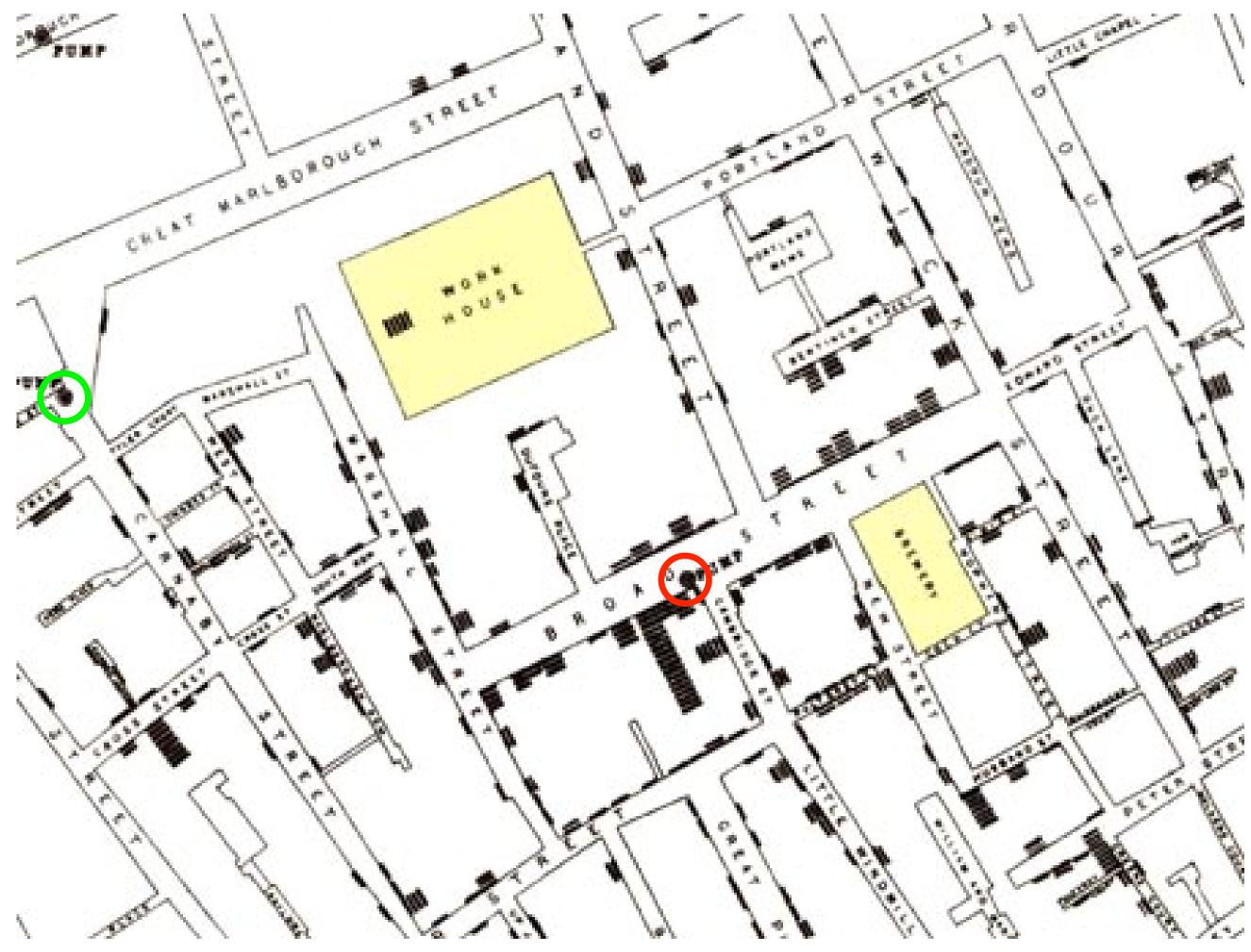

John Snow, 1854

## STEVEN JOHNSON bestselling author of EVERYTHING BAD IS GOOD FOR YOU

## THE GHOST MAP

The Story of London's Most Terrifying Epidemic and How It Changed Science, Cities, and the Modern World

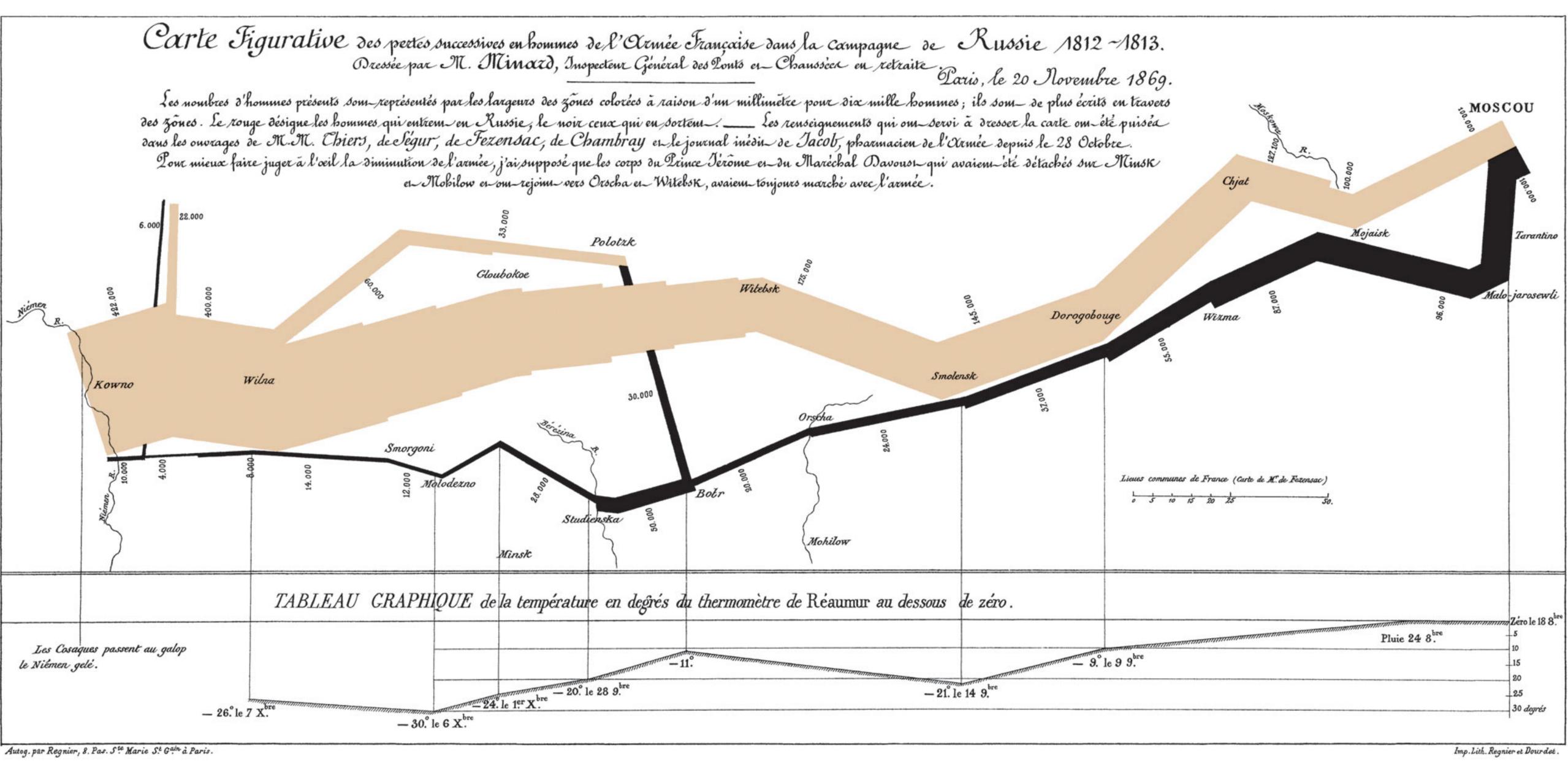

C.J. Minard, 1869

## Communicate

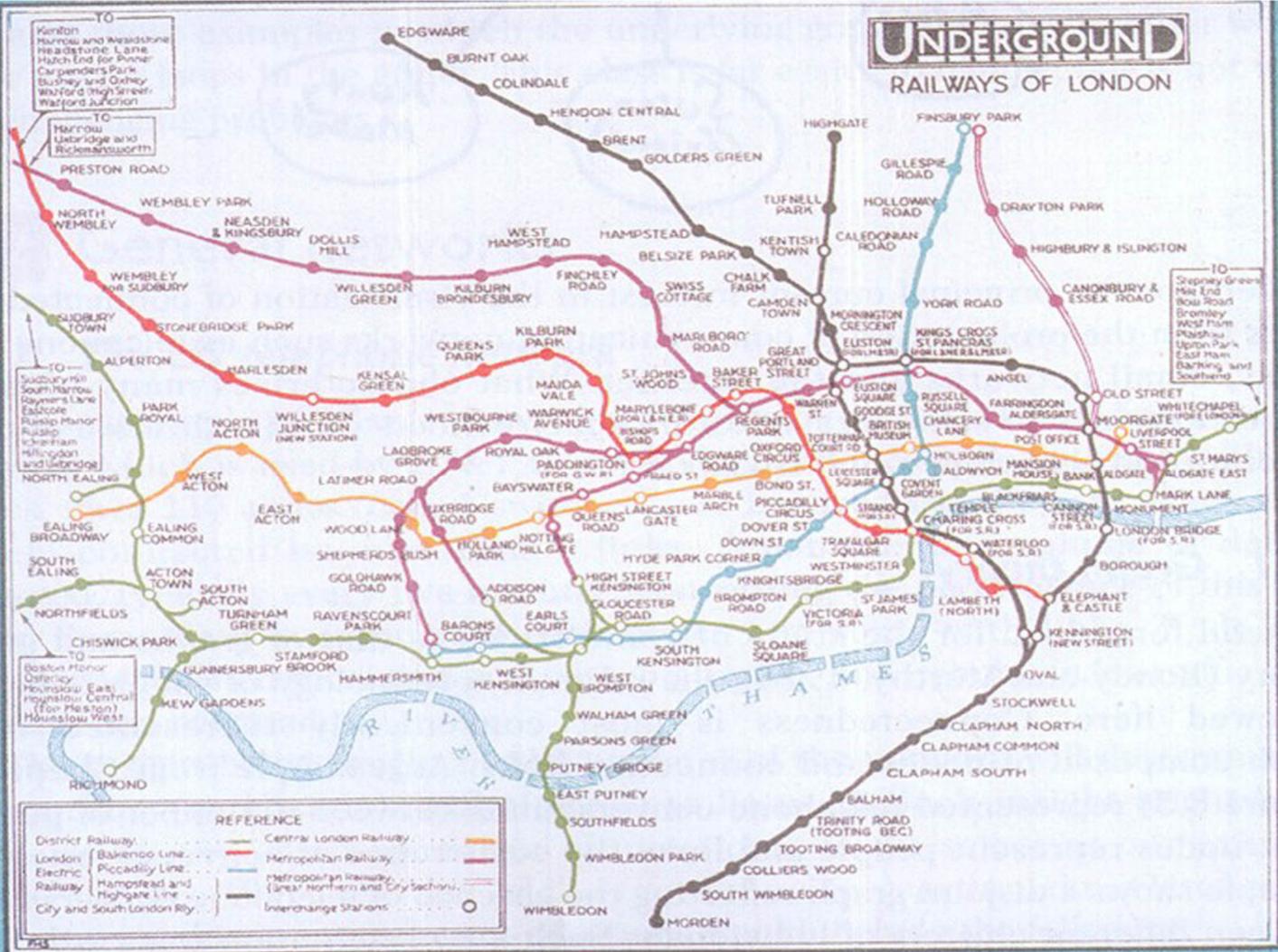

London Subway Map, 1927

## Communicate

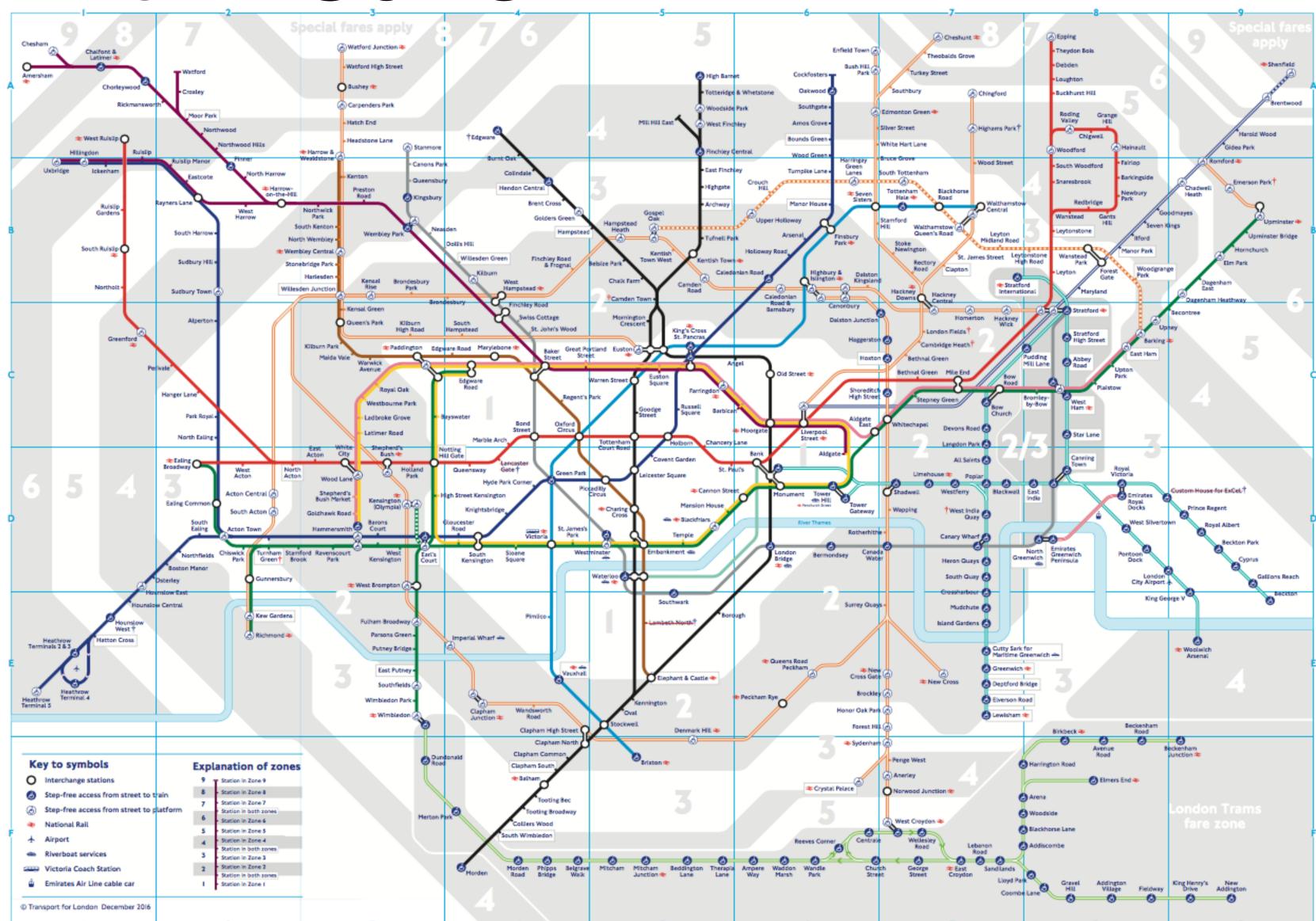

## An Overhaul of an Underground Icon

Next month, the Metropolitan Transportation Authority will unveil a remore than a decade. Related Article »

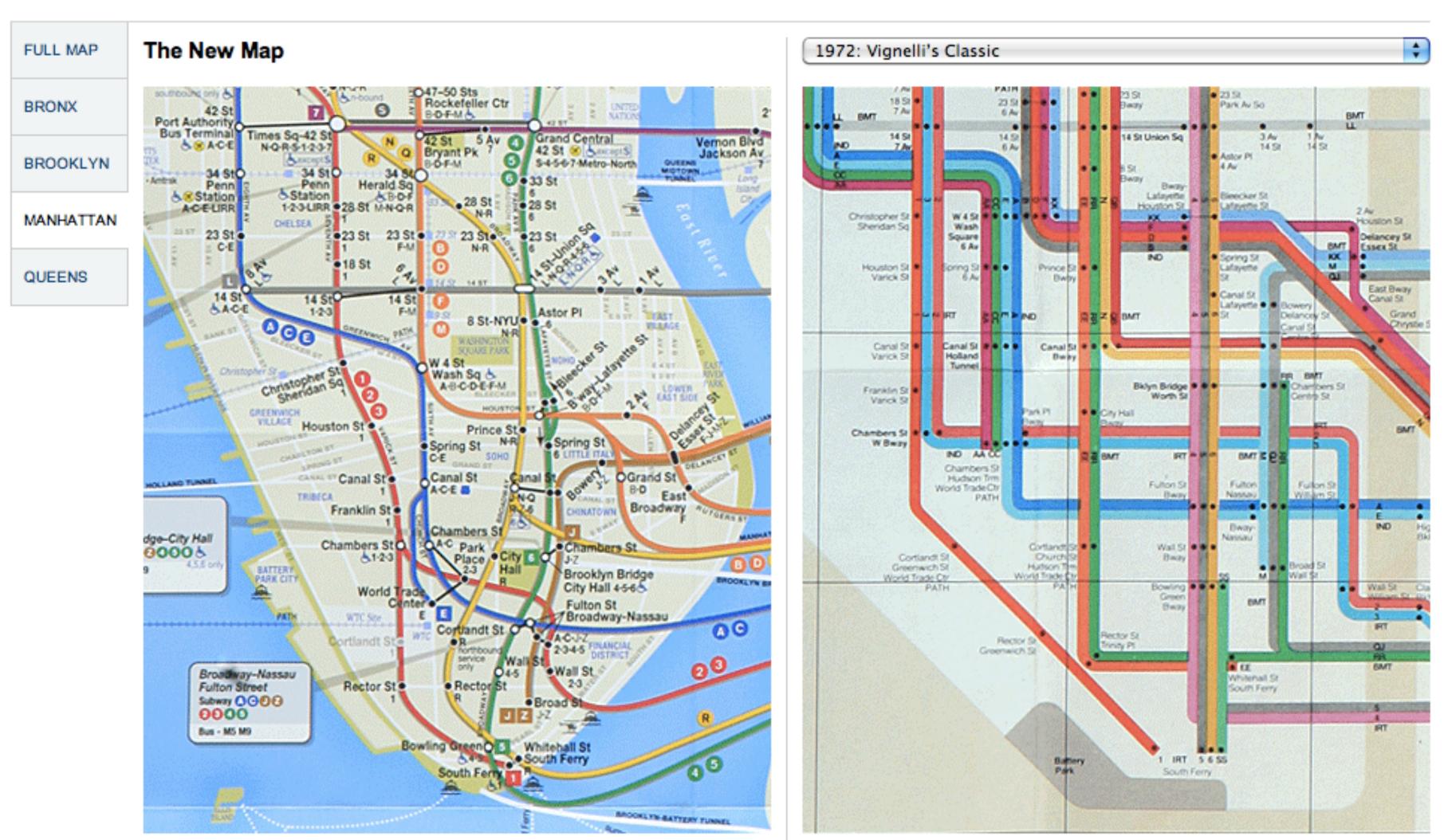

## Next month, the Metropolitan Transportation Authority will unveil a resized, recolored and simplified edition of the well-known map, its first overhaul in

New York Times, 2010

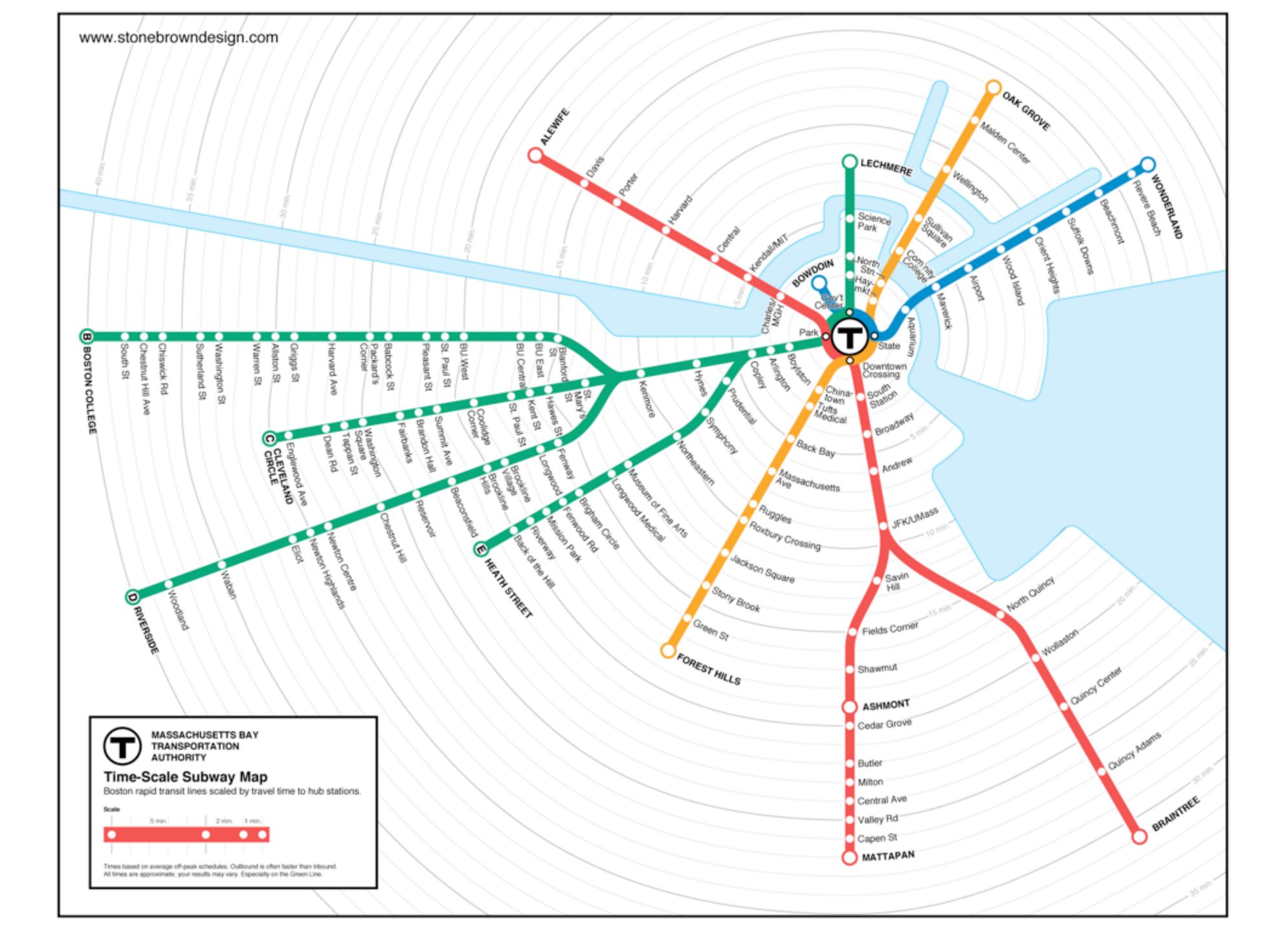

## Interact

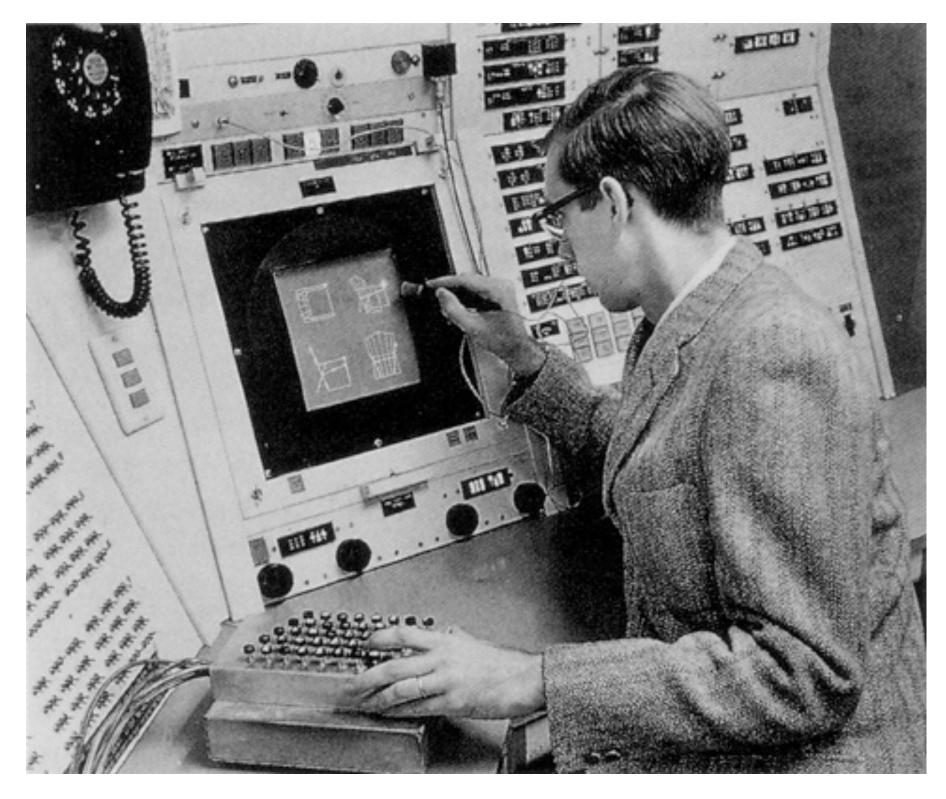

Ivan Sutherland, Sketchpad, 1963

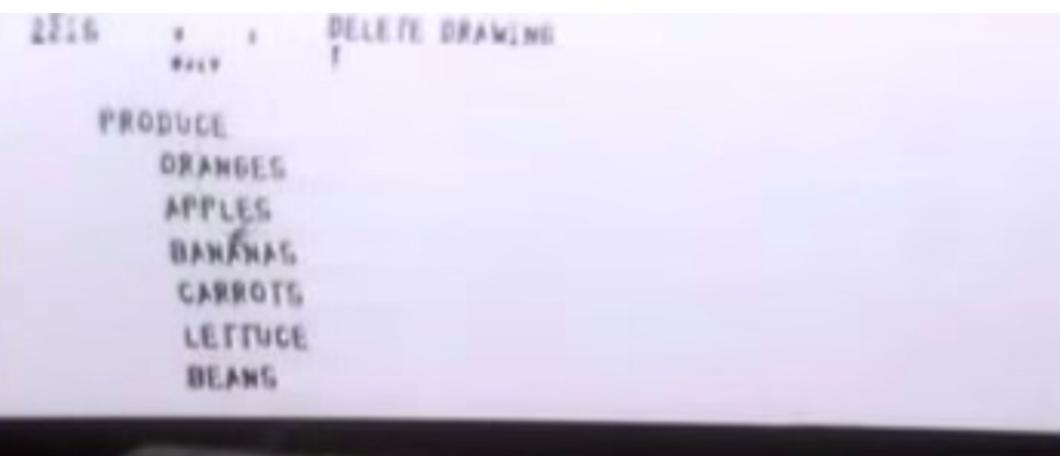

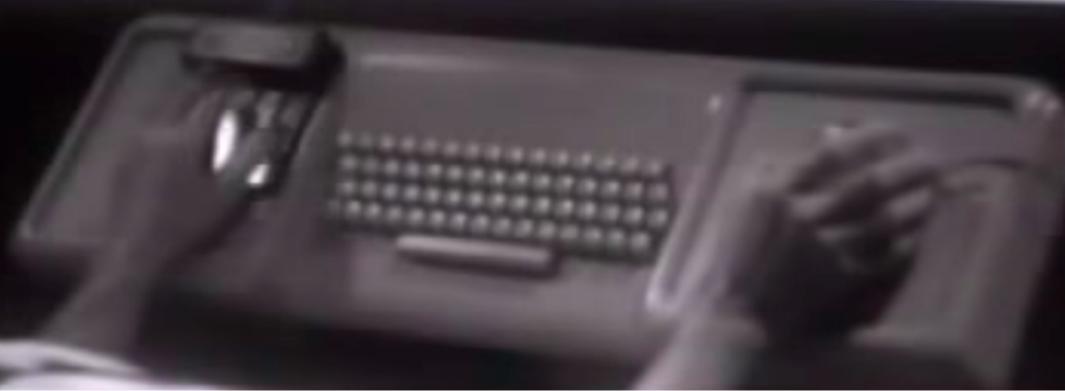

## Doug Engelbart, 1968

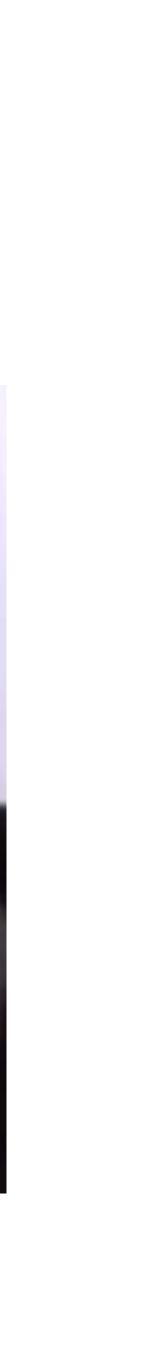

## **Modern Examples**

# Analyze

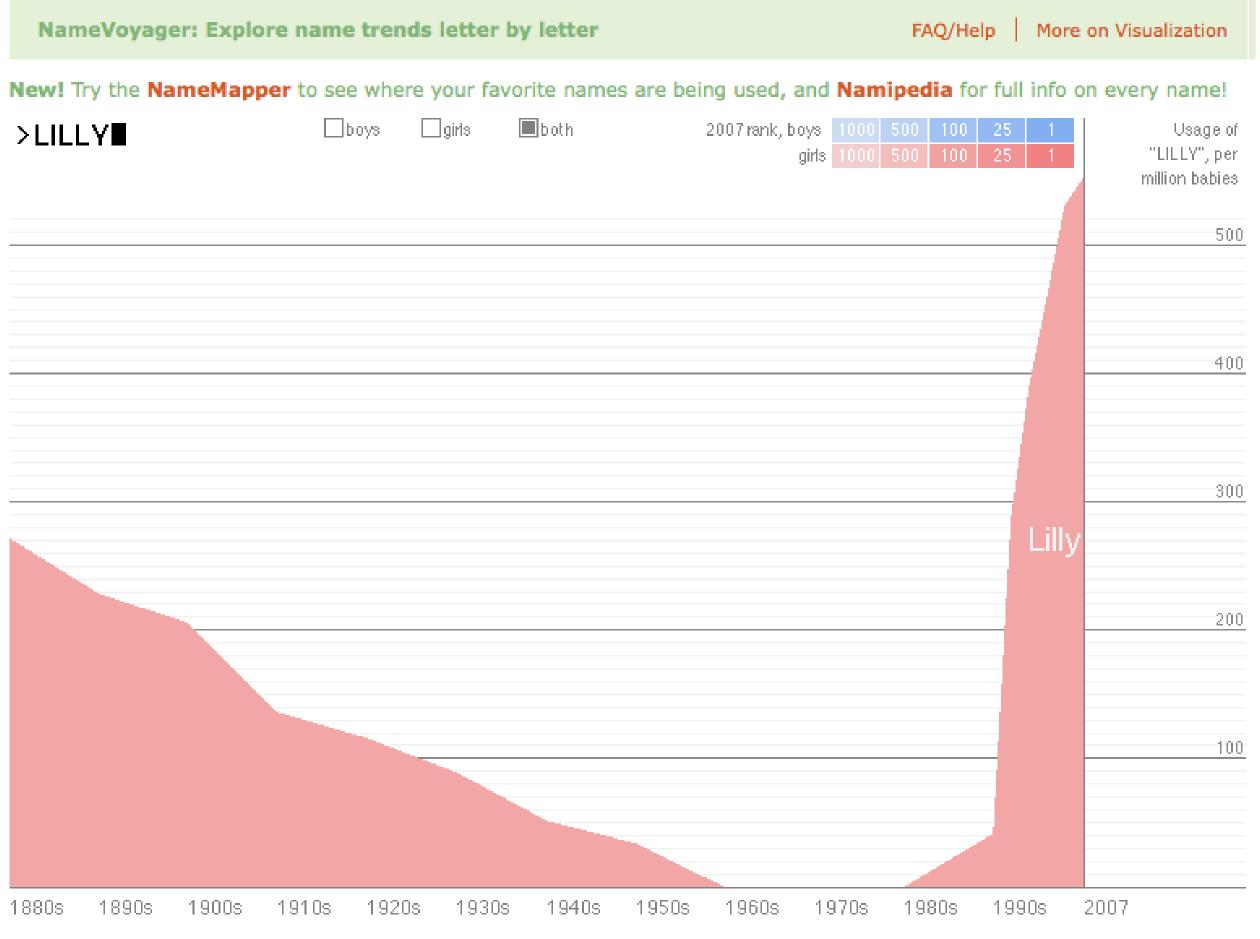

## M. Wattenberg, 2005

## Communicate

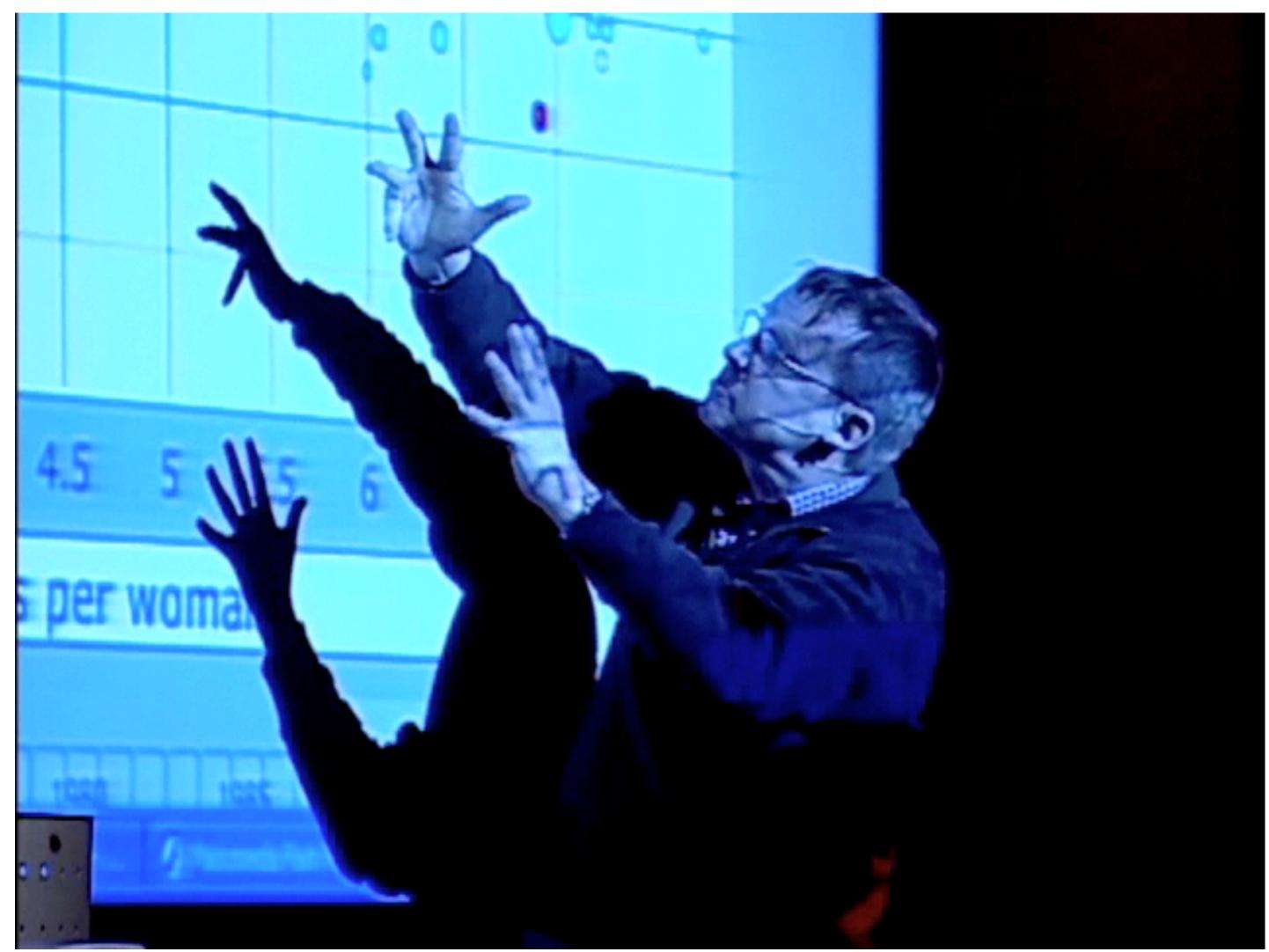

Hans Rosling, TED 2006

## It's about Humans!

# Not everything that can be drawn can be read!

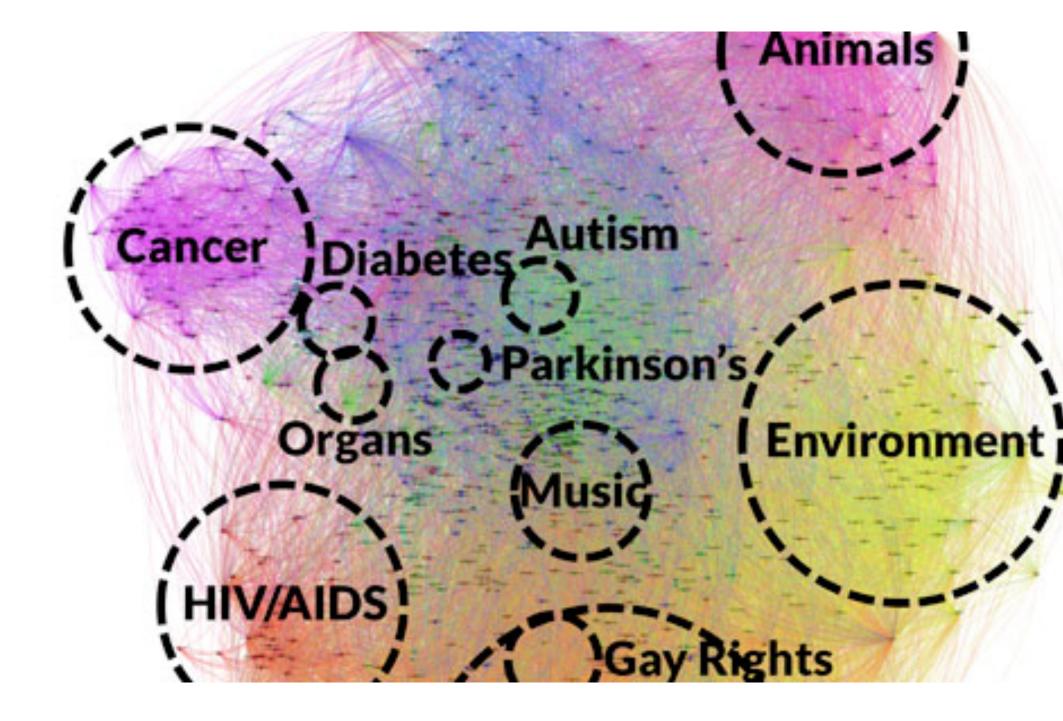

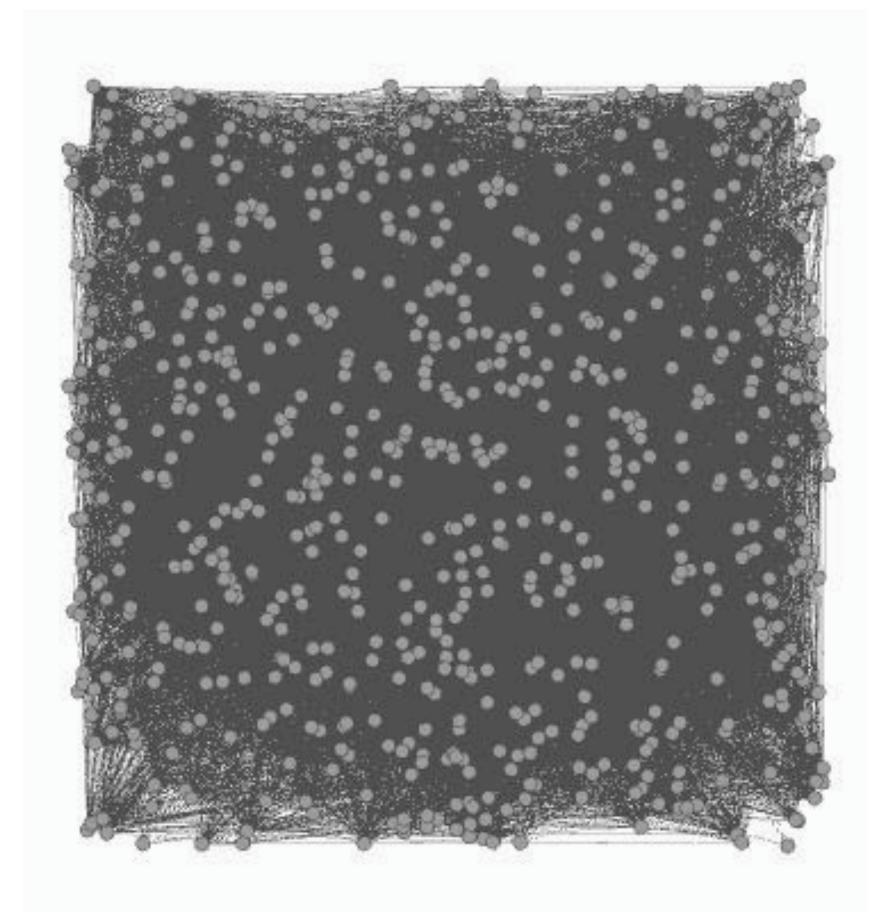

# Limits of Cognition

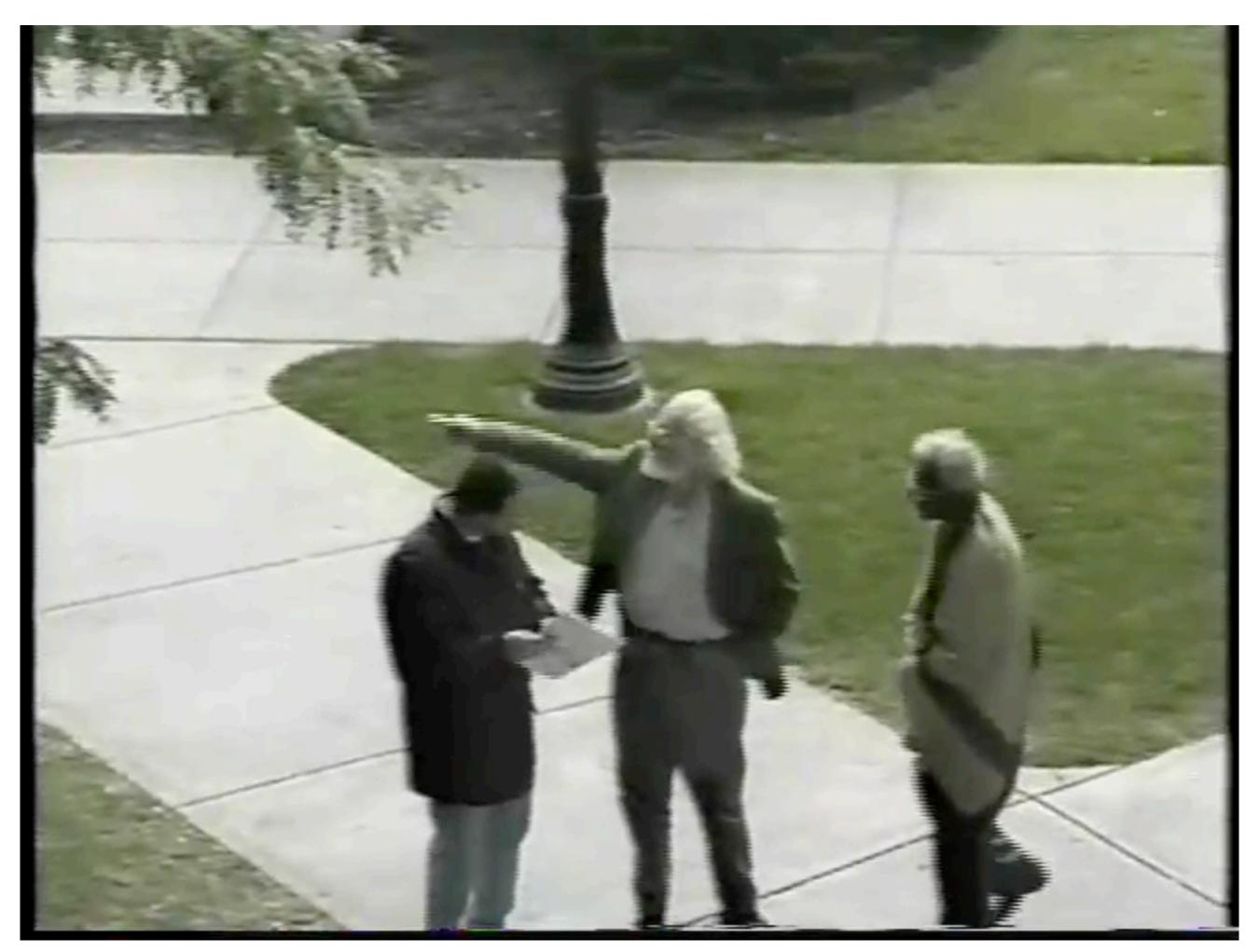

## What is this course?

## Adam Perer

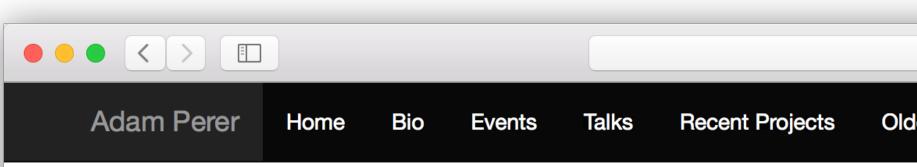

## Adam Perer, Ph.D.

**Research Scientist, IBM Research** Adjunct Professor, Carnegie Mellon University

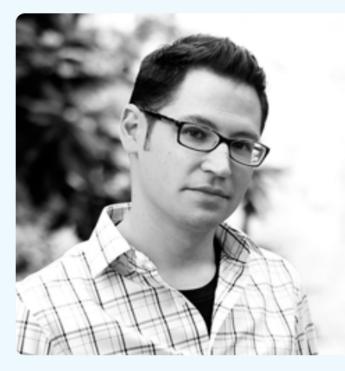

I blend data visualization and data mining techniques to create visual interactive systems to help users make sense out of big data. Lately, my research focuses on extracting insights from clinical data to support data-driven medicine. -@adamperer

## Bio

Adam Perer is a Research Scientist at IBM's T.J. Watson Research Center in New York, where he is a member of the Healthcare Analytics Research Group. He is also an Adjunct Professor in the Human-Computer Interaction Institute at Carnegie Mellon University. His research in visualization and human-computer interaction focuses on the design of novel visual analytics systems. This work has been published at premier venues in visualization, human-computer interaction, and medical informatics (IEEE InfoVis, IEEE VAST, ACM CHL ACM CSCW ACM ILLI AMIA) He holds Ph.D. and masters degrees in Computer Science from the University of Manyland College

## http://perer.org

perer.org

(1) ()

## **Older Research**

Research Scientist Healthcare Analytics Research Group IBM T.J. Watson Research Center

Û

Ŋ

0

Adjunct Professor Human-Computer Interaction Institute Carnegie Mellon University

firstname.lastname AT gmail.com Twitter: @adamperer

## Curriculum vitae

Talks & Travel May 2016 ACM CHI 2016 San Jose, CA April 2016 University of Pittsburgh Big Data Colloquium Pittsburgh, PA University of Pittsburgh December **DBMI Seminar** 2015 Pittsburgh, PA AMIA November San Francisco, CA 2015 IEEE VIS October Chicago, IL 2015 September CMU HCII Seminar 2015 Pittsburgh, PA April 2015 Wellcome Trust Genome Hinxton, UK April 2015 OpenVis Conference

## About You

## Structure & Goals

# **Course Goals.** You will learn:

How to efficiently visualize data Evaluate and critique visualization designs **Apply** fundamental principles & techniques **Design** visual data analysis solutions **Implement** interactive data visualizations Web development skills

Course Components Lectures: introduce theory Design Critiques: develop "an eye" for vis design, critique, learn by example Labs: short coding tutorials, examples Based on a published script on website Strongly related to homework assignments **Homeworks** help practice specific skills Final Project gives you a chance to go through a complete vis project

# **Course Components**

## **Design Lecture Design Studios**

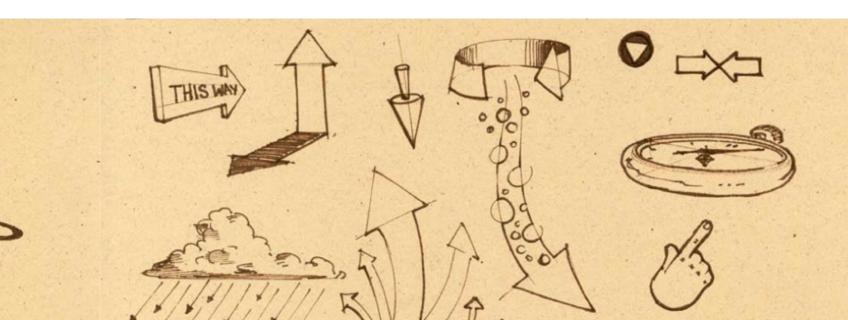

Lecture Reading Discussion

Theory

Labs D3 reading Self-study **Office hours** 

## Design Skills - Coding Skills

<!DOCTYPE html> <meta charset="utf-8"> <style>

text { font: 10px sans-serif;

</style> <body> <script src="http://d3js.org/d3.v3.min.js"></script> <script>

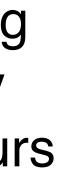

## Schedule

**Lectures:** Monday and Wednesdays 12:00-1:20 pm

Three Key Parts:
I. Technical Foundations HTML, Javascript, D3
II. Visualization Fundamentals Perception, Visual encodings, Design Guidelines, Tasks..
III. Abstract Data Visualization Tables, Graphs, Maps

| 1      |  |
|--------|--|
|        |  |
| $\sim$ |  |

🗎 cmu-vis-course.github.io

く)) ひ

• <u></u>

## Visualization in HCl 05-499/05-899 Section C

Home Syllabus Schedule Project

## Schedule

Subject to change.

## Week 1

Lecture 1: Introduction

Wednesday, January 18

What is visualization? Why is it important? Who are we? Course overview. Introduction to Homework O.

Download slides

**Recommended reading** 

- A Tour through the Visualization Zoo. Jeffrey Heer, Michael Bostock, Vadim Ogievetsky. Communications of the ACM, 53(6), pp. 59–67, Jun 2010.
- The Value of Visualization. Jarke van Wijk. Proceedings of the IEEE Visualization Conference, pp. 79-86, 2005.

Homework 0, Introduction due.

Friday, January 20, 11:59pm

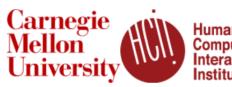

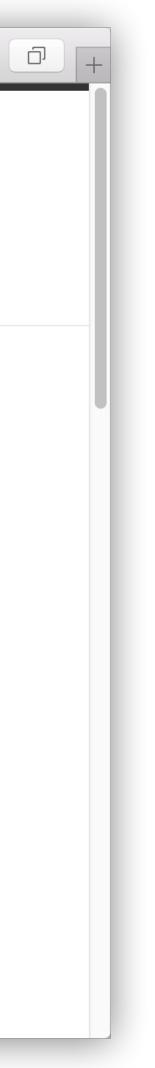

## Information <u>http://cmu-vis-course.github.io</u>

## Visualization in HCI 05-499/05-899 Section C

Syllabus Schedule Home

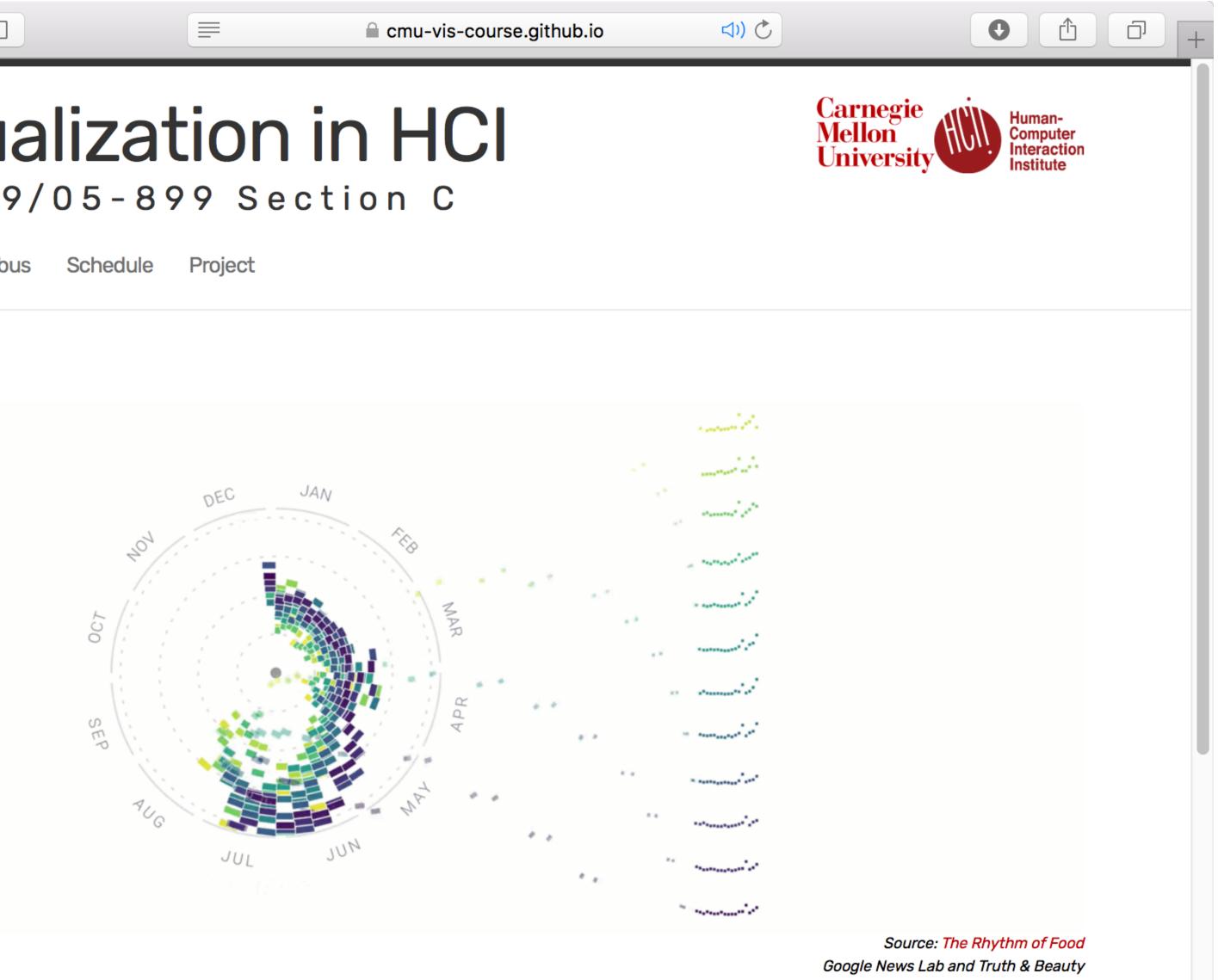

The volume and complexity of data continues to increase in the world around us including science, business, medicine,

# Communicate

## Slack

http://cmu-vis-course.slack.com Please use Slack for all general questions - code, concepts, etc. Only use e-mail for personal inquiries

## **Office Hours**

Today after class, future schedule TBA **E-Mail** 

<u>cmu.vis.course@gmail.com</u>

# **Required Books**

An Introduction to Designing With D3

## Interactive Data Visualization

for the Web

**O'REILLY**°

Scott Murray

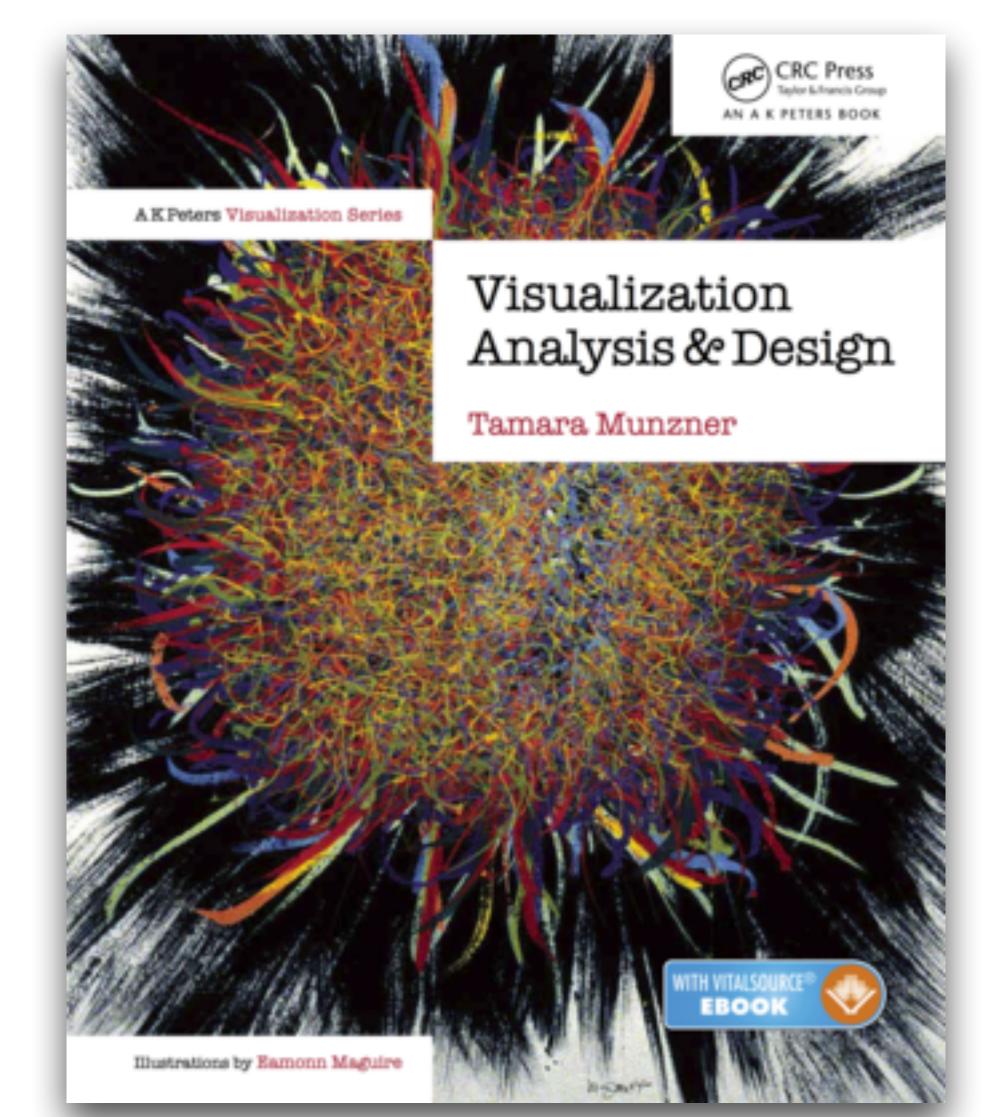

# Programming

## 

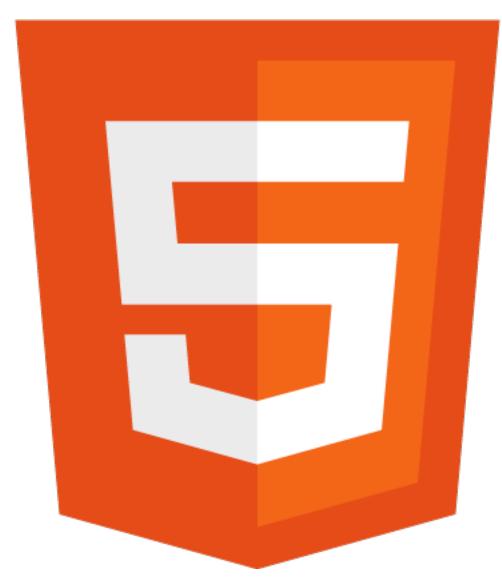

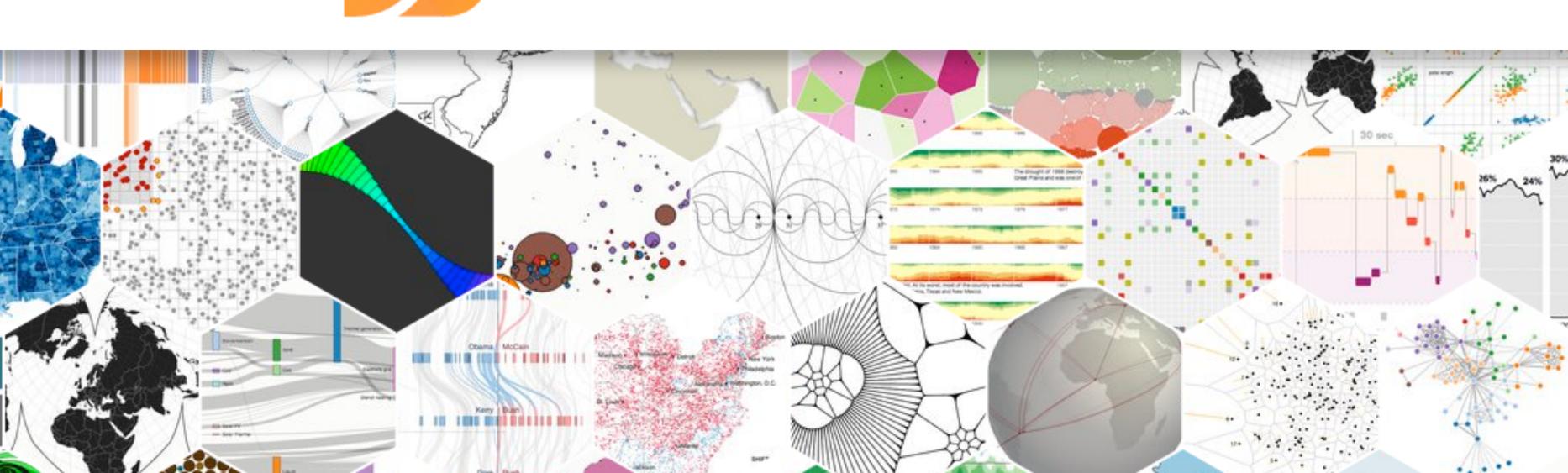

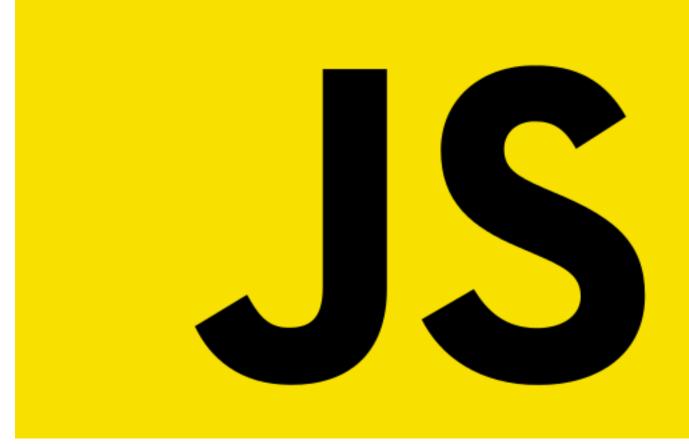

## Data-Driven Documents

# Prerequisites

- Programming experience
- Willingness to learn new software & tools
- You will need to build skills by yourself!

# oftware & tools by yourself!

## Formalities

## How are you graded? Homework Assignments: 40% Start early! Will take long if you don't know JS/D3 yet Final Project: 60% Teams, two milestones

# Cheating

You are welcome to discuss the course's ideas, material, and homework with others in order to better understand it, but the work you turn in must be your own (or for the project, yours and your teammate's). For example, you must write your own code, design your own visualizations, and critically evaluate the results in your own words. You may not submit the same or similar work to this course that you have submitted or will submit to another. Nor may you provide or make available solutions to homeworks to individuals who take or may take this course in the future.

Will automatically check for plagiarism in all your submissions

## This Week

## Homework 0 due this Friday [HW0]

- 2. Sign up for the course's Slack team, and introduce yourself
- 3. Complete the course survey

# 1. Sign up for Github (and apply for a free student upgrade)

## Next Week

**Technological foundations** Introduction to Git, HTML, CSS JavaScript, JSON, D3 Readings D3 Book, Chapters 1-3 VDA Book, Chapter 1 HW1 due